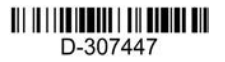

# tuco **bsc**

#### **PGx303/PGx303BR installation instructions Supervised vanishing magnetic contact**

### **Overview**

The PGx303/PGx303BR is a thin, ultra long-life PowerG magnetic contact device that is compatible with DSC wireless receivers. The wireless device includes a built-in reed switch that opens a circuit when the magnet is moved from its normal position. **NOTE:** The **x** in the product name PGx303/PGx303BR can be replaced by one of the following numbers: 4,8,9. 4 refers to the frequency 433 MHz, 8 refers to 868 MHz and 9 refers to 912 MHz - 919 MHz. **PGx303/PGx303BR**

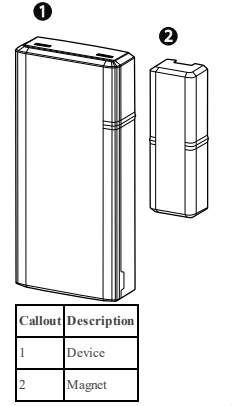

- <sup>l</sup> Two-way PowerG communication with the control panel
- <sup>l</sup> Front and back cover tamper detection
- <sup>l</sup> LED light signal strength indication during installation
- Discreet transmission of supervision message
- PowerG two-way frequency hopping spread spectrum time-division multiple access (FHSS-TDMA) technology
- Low battery indication

#### **Installation**

**CAUTION!** Service personnel only may install this equipment. Place this device in non-hazardous indoor locations only.

**NOTES:** Install the PGx303/PGx303BR in accordance with the Standard for Installation and Classification of Residential Burglar Alarm Systems, UL 1641. To comply with FCC and IC RF exposure compliance requirements, locate the device at a distance of at least 20 cm from all persons during normal operation. Do not co- locate the antennas used for this product, or operate them in conjunction with any other antenna or transmitter.

# **Mounting the device (quick installation)** To quick mount the device, complete the following

- steps: **NOTE:**
- Do not use this method for UL installations as UL certified devices must be mechanically secured.
- If you mount the device with double-sided adhesive tape, the installation is not EN Grade 2 compliant.
- 1. Peel the release liners off the two strips of doublesided adhesive tape and attach the tape to the back

of the device and the magnet. See .

2. Place the device on the frame of a window or door and place the magnet on the moving surface of the door or window itself, directed according to the location marks. See .

**NOTE:** See *Typical reed switch positions* for more information on alignment. Quick installation

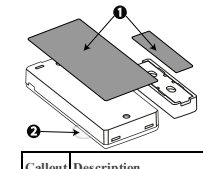

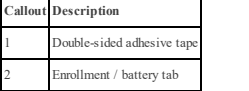

Device and magnet position on door and door frame

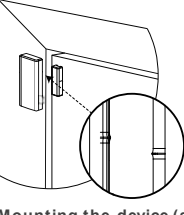

#### **Mounting the device (screw installation)** To mount the device with screws, complete the following steps:

- 1. Insert a coin in the slot and twist to remove the cover. If a coin is not available, insert a 4 mm flat screwdriver into each slot of the plastic cover and twist to open each side. See .
- 2. Screw the device base onto the door frame. See .
- 3. Screw the magnet base on to the door, aligning it with the line on the device. See and . **NOTE**: See *Typical reed switch positions* for more information on alignment.
- 4. Clip the covers on to the device and magnet base. See .

Device cover removal

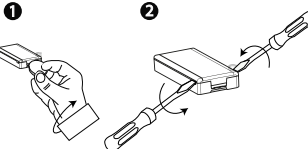

Device screw installation

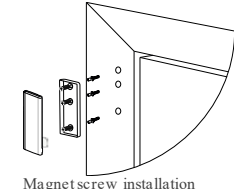

Magnet screw installation

- **Enrolling the device**
	- To enroll the device, complete the following steps: **NOTES:** Refer to the panel installer guide and follow the pro-
	- cedure under the **02:ZONES/DEVICES** option of the installer menu.
	- For UL/ULC listed installations use only in conjunction with UL/ULC listed control panels. Battery/enrollment tab

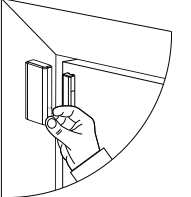

Closing the device cover

Refer to the panel installation manual for the enrollment procedure. A general description of the procedure is provided below:

- 1. To ensure that the proper steps are used, refer to the installation manual for the alarm system that the device is being enrolled on.
- 2. Enter the device enrollment option through the specified method and select the appropriate option to add the new device.
- 3. Enroll the device by either inserting the battery to power on the device until the enrollment is detected, or by entering the device ID.
- 4. Select the desired zone number.
- 5. Configure any device parameters that are required.
- 6. Mount and test the detector. See *Local diagnostics test* for information on testing the device. In addition, see the alarm systems installation manual that the device is enrolled on for other test procedures that are required.

If the detector is already enrolled, you can configure the detector parameters by programming the system, see the alarm systems installation manual for more information about device parameters. **NOTE:** When enrolling the detector to WP panels with version 19.4 or lower, the detector is enrolled as

**ID:100-XXXX**, and labeled **Contact** in the panel. **Replacing the bat tery**

**CAUTION!** Risk of explosion if battery is replaced by an incorrect type. Dispose of used batteries according to the manufacturer's instructions.

**WARNING!** This product contains a coin battery. If it is swallowed, it can cause severe internal burns in just 2 hours and can lead to death. Keep new and used batteries away from children. If the battery compartment does not close securely, stop using the product and

keep it away from children. If you think batteries might have been swallowed or placed inside any part of the body, seek immediate medical attention. To remove the battery, complete the following steps:

- 1. Remove the cover. See .
- 2. Wedge a flat head screwdriver under the battery. See , number 1.
- 3. Twist the screwdriver using the base as a lever to remove the battery.

Battery removal and insertion

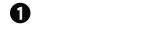

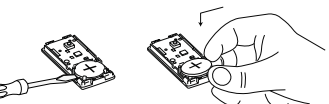

ค

To insert the battery, complete the following steps: 1. Insert the battery at an angle while observing bat-

- tery polarity. See , number 2.
- Press down on the battery until it fits into place.

#### **Typical reed switch positions**

displays the range coverage directions of the PGx303/PGx303BR.

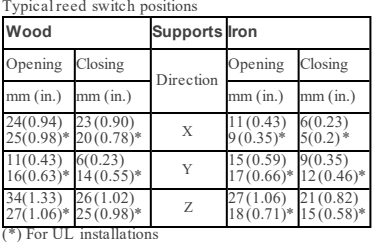

Range coverage directions

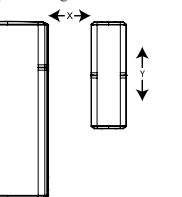

# **Local diagnostics test**

- 1. Before you start the test, separate the cover from the base. See
- 2. Close the cover to return the tamper switch to its normal (undisturbed) position.
- 3. Momentarily open the door or window and verify the red LED blinks, indicating detection.
- 4. After two seconds, one of the LEDs blinks three times.
- displays received signal strength indication: Signal strength indication

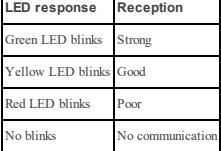

**IMPORTANT!** Reliable reception must be assured. Therefore, poor signal strength is not acceptable. If you receive a poor signal from the detector, re-locate it and re-test until a strong signal strength is received (in

regions requiring UL- compliant installation, only strong signal strength is permitted). **NOTE:** It is recommended to have a strong signal strength and you must verify the signal strength using the control panel's diagnostic test. For detailed Diagnostics Test instructions, refer to the control panel

installer guide. **Specifications**

# **WIRELESS**

Frequency: 433, 868, 915 (in accordance with the prevailing frequency of your region). Note: Only devices in frequency band 912 MHz - 919 MHz are UL/ULC listed Maximum Tx Power: +14 dBm radiated  $@$  868 MHz; +10 dBm radiated @ 433 MHz Modulation: GFSK Antenna: Built-in inverted-F antenna Communication protocol: PowerG Supervision: Signaling at 256 second intervals

## **ELECTRICAL**

Battery Type: 3 V Lithium CR2450 GP or Panasonic battery only Battery Life: 6 years with typical use at room tem-

perature 25°C (77°F)

**NOTE:** Not verified by UL Low Battery Threshold: 2 V at room temperature 25°C (77°F)

#### **ENVIRONMENTAL**

Operating temperature: -10°C (14°F ) to 55°C (131°F). UL verified range: 0ºC (32°F) to 49ºC (120°F ) only Storage Temperature: -20°C to 70°C (-4°F to 158°F) Relative Humidity (RH): Up to 95% non-condensing, UL verified up to a maximum of 85% RH only

#### **PHYSICAL**

Size (LxWxD): 67 mm x 31 mm x 11 mm (2.6 in. x 1.2 in.  $x(0.4)$  in.) Weight (with battery):  $20 \text{ g}$  (0.71 oz) Color: White or Brown

**UL/ULC Notes**

Only model PG9303 operating in the frequency band 912-919MHz is UL/cUL listed. The PG9303 has been listed by UL/cUL for commercial and residential burglary applications in accordance with the requirements in the Standards UL 634 and ULC/ORD-C634 for contacts and switches. For UL/ULC installations use these device only in conjunction with compatible DSC wireless receivers: HSM2HOST9, HS2LCDRF(P)9, HS2ICNRF(P) 9, PG9920, WS900-19, and WS900-29. After installation verify the product functionality in conjunction with the compatible receiver used.

Europe: CE/EN (EN 300220, EN 301489, EN 50130-4, EN 50130-5, EN 61000-6-3, EN 62368-1, EN50131-2- 6 GRADE 2, CLASS II, EN50131-6 Type C) listed PG8303: 868 MHz PG4303: 433 MHz. According to EN 50131-1, this equipment can be applied in installed systems up to and including Security Grade 2, Environmental Class II.

UK: The PG8303 is suitable for use in systems installed to conform to PD6662 at Grade 2 and environmental class II BS8243.

Certified by Applica Test & Certification AS in accordance with EN 50131-2- 6, EN 50131-5-3, EN 50131-6, EN 50130-4, EN 50130-5. Security Grade 2 and Environmental Class II.

#### **Simplified EU declaration of conformity**

Hereby, Tyco Safety Products Canada Ltd. declares that the radio equipment type is in compliance with Directive 2014/53/EU.

The full text of the EU declaration of conformity is available at the following internet address: PG4303: http://dsc.com/pdf/1809003 PG8303: http://dsc.com/pdf/1809004 Frequency band Maximum power

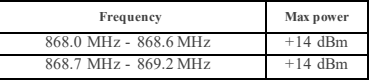

433.04 MHz - 434.79 MHz +10 dBm European single point of contact: Tyco Safety Products, Voltaweg 20, 6101 XK Echt, Netherlands.

**W.E.E.E. Product Recycling Declaration** For information regarding the recycling of this product you must contact the company from which you originally purchased it. If you are discarding this product and not returning it for repair then you must ensure that it is returned as identified by your supplier. This product is not to be thrown away with everyday waste. Directive 2012/19/EC Waste Electrical and Elec tronic Equipment.

### **FCC COMPLIANCE STATEMENT**

WARNING! Changes or modifications to this unit not expressly approved by the party responsible for compliance could void the user's authority to operate the equipment. This device has been tested and found to comply with the limits for a Class B digital device, pursuant to Part 15 of the FCC Rules. These limits are designed to provide reasonable protection against harmful interference in residential installations. This equipment generates uses and can radiate radio frequency energy and, if not installed and used in accordance with the instructions, may cause harmful interference to radio and television reception. However, there is no guarantee that interference will not occur in a particular installation. If this device does cause such interference, which can be verified by turning the device off and on, the user is encouraged to eliminate the interference by one or more of the following measures: – Re-orient or re-locate the receiving antenna. – Increase the distance between the device and the receiver.

– Connect the device to an outlet on a circuit different from the one that supplies power to the receiver. – Consult the dealer or an experienced radio/TV technician. FCC ID: F5318PG9303

#### **Indust ry Canada Statement**

This equipment complies with FCC and ISED Canada RF radiation exposure limits set forth for an uncontrolled environment. This device complies with FCC Rules Part 15 and with ISED Canada licence exempt RSS standard(s). Operation is subject to the following two conditions: (1) This device may not cause harmful interference, and (2) this device must accept any interference that may be received or that may cause undesired operation.

Le present appareil est conforme aux CNR d'ISED Canada applicables aux appareils radio exempts de licence. L'exploitation est autorisee aux deux conditions suivantes :(1) l'appareil ne doit pas produire de brouillage, et (2) l'utilisateur de l'appareil doit accepter tout brouillage radioelectrique subi, meme si le brouillage est susceptible d'en compromettre le fonctionnement. To comply with FCC Section 1.1310 for human exposure to radio frequency electromagnetic fields and IC requirements, implement the following instruction: A distance of at least 20cm between the equipment and all persons should be maintained during the operation of the equipment. Le dispositif doit être placé à une distance d'au moins 20 cm à partir de toutes les personnes au cours de son fonctionnement normal. Les antennes utilisées pour ce produit ne doivent pas être situés ou exploités conjointement avec une autre antenne ou transmetteur.

#### IC: 160A-PG9303

The term IC before the radio certification number signifies that the Industry Canada technical specifications were met. This Class B digital apparatus complies with Canadian ICES-003. This device complies with RSS-247 of Industry Canada. Operation is subject to the following two conditions: (1) this device may not cause interference, and (2) this device must accept any interference, including interference that may cause undesired operation of the device.

Cet appareil numérique de la classe B est conforme à la norme NMB- 003 du Canada. Ce dispositif satisfait aux exigences d'Industrie Canada, prescrites dans le document CNR- 247. son utilisation est autorisée seulement aux conditions suivantes: (1) il ne doit pas

produire de brouillage et (2) l'utilisateur du dispositif doit être prêt à accepter tout brouillage radioélectrique reçu, même si ce brouillage est susceptible de compromettre le fonctionnement du dispositif.

#### **Limited W arranty**

Digital Security Controls (DSC) warrants that for a period of 12 months from the date of purchase, the product shall be free of defects in materials and workmanship under normal use and that in fulfilment of any breach of such warranty, DSC shall, at its option, repair or replace the defective equipment upon return of the equipment to its repair depot. This warranty applies only to defects in parts and workmanship and not to damage incurred in shipping or handling, or damage due to causes beyond the control of DSC such as lightning, excessive voltage, mechanical shock, water damage, or damage arising out of abuse, alteration or improper application of the equipment. The foregoing warranty shall apply only to the original buyer, and is and shall be in lieu of any and all other warranties, whether expressed or implied and of all other obligations or liabilities on the part of DSC. Digital Security Controls neither assumes responsibility for, nor authorizes any other person purporting to act on its behalf to modify or to change this warranty, nor to assume for it any other warranty or liability concerning this product. In no event shall DSC be liable for any direct, indirect or consequential damages, loss of anticipated profits, loss of time or any other losses incurred by the buyer in connection with the purchase, installation or operation or failure of this product. WARNING: DSC recommends that the entire system be completely tested on a regular basis. However, despite frequent testing, and due to, but not limited to, criminal tampering or electrical disruption, it is possible for this product to fail to perform as expected. Important Information: Changes/ modifications not expressly approved by DSC could void the user's authority to operate this equipment. IMPORTANT READ CAREFULLY: DSC Software purchased with or without Products and Components is copyrighted and is purchased under the following license terms:

This End User License Agreement ("EULA") is a legal agreement between You (the company, individual or entity who acquired the Software and any related Hardware) and Digital Security Controls, a division of Tyco Safety Products Canada Ltd. ("DSC"), the manufacturer of the integrated security systems and the developer of the software and any related products or components ("HARDWARE") which You acquired. If the DSC software product ("SOFTWARE PRODUCT" or "SOFTWARE") is intended to be accompanied by HARDWARE, and is NOT accompanied by new HARDWARE, You may not use, copy or install the SOFTWARE PRODUCT. The SOFTWARE PRODUCT includes computer software, and may include associated media, printed materials, and "online" or electronic documentation. Any software provided along with the SOFTWARE PRODUCT that is associated with a separate end user license agreement is licensed to You under the terms of that license agreement.

By installing, copying, downloading, storing, accessing or otherwise using the SOFTWARE PRODUCT, You agree unconditionally to be bound by the terms of this EULA, even if this EULA is deemed to be a modification of any previous arrangement or contract. If You do not agree to the terms of this EULA, DSC is unwilling to license the SOFTWARE PRODUCT to You, and You have no right to use it. SOFTWARE PRODUCT LICENSE The SOFTWARE PRODUCT is protected by copyright laws and international copyright treaties, as well as other intellectual property laws and treaties. The

SOFTWARE PRODUCT is licensed, not sold. 1. GRANT OF LICENSE. This EULA grants You the following rights: (a) Software Installation and Use - For each license

You acquire, You may have only one copy of the SOFTWARE PRODUCT installed. (b) Storage/Network Use - The SOFTWARE PRODUCT may not be installed, accessed, displayed, run, shared or used concurrently on or from different

digital electronic device ("Device"). In other words, if You have several workstations, You will have to acquire a license for each workstation where the SOFTWARE will be used. (c) Backup Copy - You may make back up copies of the SOFTWARE PRODUCT, but You may only have one copy per license installed at any given time. You may use the back up copy solely for archival purposes. Except as expressly provided in this EULA, You may not otherwise make copies of the SOFTWARE PRODUCT, including the printed materials accompanying the SOFTWARE. 2. DESCRIPTION OF OTHER RIGHTS AND LIMITATIONS (a) Limitations on Reverse Engineering, Decompilation and Disassembly - You may not reverse engineer, decompile, or disassemble the SOFTWARE PRODUCT, except and only to the extent that such activity is expressly permitted by applicable law notwithstanding this limitation. You may not make any changes or modifications to the Software, without the written permission of an officer of DSC. You may not

computers, including a workstation, terminal or other

remove any proprietary notices, marks or labels from the Software Product. You shall institute reasonable measures to ensure compliance with the terms and conditions of this EULA.

(b) Separation of Components - The SOFTWARE PRODUCT is licensed as a single product. Its component parts may not be separated for use on more than one HARDWARE unit.

(c) Single INTEGRATED PRODUCT - If You acquired this SOFTWARE with HARDWARE, then the SOFTWARE PRODUCT is licensed with the HARDWARE as a single integrated product. In this case, the SOFTWARE PRODUCT may only be used with the HARDWARE as set forth in this EULA. (d) Rental - You may not rent, lease or lend the SOFTWARE PRODUCT. You may not make it available to others or post it on a server or web site. (e) Software Product Transfer - You may transfer all of Your rights under this EULA only as part of a permanent sale or transfer of the HARDWARE, provided You retain no copies, You transfer all of the SOFTWARE PRODUCT (including all component parts, the media and printed materials, any upgrades and this EULA), and provided the recipient agrees to the terms of this EULA. If the SOFTWARE PRODUCT is an upgrade, any transfer must also include all prior versions of the SOFTWARE PRODUCT. (f) Termination - Without prejudice to any other rights, DSC may terminate this EULA if You fail to comply with the terms and conditions of this EULA. In such event, You must destroy all copies of the SOFTWARE PRODUCT and all of its component parts. (g) Trademarks - This EULA does not grant You any rights in connection with any trademarks or service marks of DSC or its suppliers. 3. COPYRIGHT

All title and intellectual property rights in and to the SOFTWARE PRODUCT (including but not limited to any images, photographs, and text incorporated into the SOFTWARE PRODUCT), the accompanying printed materials, and any copies of the SOFTWARE PRODUCT, are owned by DSC or its suppliers. You may not copy the printed materials accompanying the SOFTWARE PRODUCT. All title and intellectual property rights in and to the content which may be accessed through use of the SOFTWARE PRODUCT are the property of the respective content owner and may be protected by applicable copyright or other intellectual property laws and treaties. This EULA grants You no rights to use such content. All rights not expressly granted under this EULA are reserved by DSC and its sup-

pliers. 4. EXPORT RESTRICTIONS You agree that You will not export or re export the SOFTWARE PRODUCT to any country, person, or entity subject to Canadian export restrictions. 5. CHOICE OF LAW: This Software License Agreement is governed by the laws of the Province of Ontario, Canada. 6. ARBITRATION

All disputes arising in connection with this Agreement shall be determined by final and binding arbitration in accordance with the Arbitration Act, and the parties agree to be bound by the arbitrator's decision. The place of arbitration shall be Toronto, Canada, and the language of the arbitration shall be English. 7. LIMITED WARRANTY (a) NO WARRANTY DSC PROVIDES THE SOFTWARE "AS IS" WITHOUT WARRANTY. DSC DOES NOT WARRANT THAT THE SOFTWARE WILL MEET YOUR REQUIREMENTS OR THAT OPERATION OF THE SOFTWARE WILL BE UNINTERRUPTED OR ERROR-FREE. (b) CHANGES IN OPERATING ENVIRONMENT DSC shall not be responsible for problems caused by changes in the operating characteristics of the HARDWARE, or for problems in the interaction of the SOFTWARE PRODUCT with non-DSC- SOFTWARE or HARDWARE PRODUCTS. (c) LIMITATION OF LIABILITY; WARRANTY REFLECTSALLOCATION OF RISK IN ANY EVENT, IF ANY STATUTE IMPLIES WARRANTIES OR CONDITIONS NOT STATED IN THIS LICENSE AGREEMENT, DSC'S ENTIRE LIABILITY UNDER ANY PROVISION OF THIS LICENSE AGREEMENT SHALL BE LIMITED TO THE GREATER OF THE AMOUNT ACTUALLY PAID BY YOU TO LICENSE THE SOFTWARE PRODUCT AND FIVE CANADIAN DOLLARS (CAD\$5.00). BECAUSE SOME JURISDICTIONS DO NOT ALLOW THE EXCLUSION OR LIMITATION OF LIABILITY FOR CONSEQUENTIAL OR INCIDENTAL DAMAGES, THE ABOVE LIMITATION MAY NOT APPLY TO YOU. (d) DISCLAIMER OF WARRANTIES THIS WARRANTY CONTAINS THE ENTIRE WARRANTY AND SHALL BE IN LIEU OF ANY AND ALL OTHER WARRANTIES, WHETHER EXPRESSED OR IMPLIED (INCLUDING ALL IMPLIED WARRANTIES OF MERCHANTABILITY OR FITNESS FOR A PARTICULAR PURPOSE) AND OF ALL OTHER OBLIGATIONS OR LIABILITIES ON THE PART OF DSC. DSC MAKES NO OTHER WARRANTIES. DSC NEITHER ASSUMES NOR AUTHORIZES ANY OTHER PERSON PURPORTING TO ACT ON ITS BEHALF TO MODIFY OR TO CHANGE THIS WARRANTY, NOR TO ASSUME FOR IT ANY OTHER WARRANTY OR LIABILITY CONCERNING THIS SOFTWARE PRODUCT. (e) EXCLUSIVE REMEDY AND LIMITATION OF WARRANTY

UNDER NO CIRCUMSTANCES SHALL DSC BE LIABLE FOR ANY SPECIAL, INCIDENTAL, CONSEQUENTIAL OR INDIRECT DAMAGES BASED UPON BREACH OF WARRANTY, BREACH OF CONTRACT, NEGLIGENCE, STRICT LIABILITY, OR ANY OTHER LEGAL THEORY. SUCH DAMAGES INCLUDE, BUT ARE NOT LIMITED TO, LOSS OF PROFITS, LOSS OF THE SOFTWARE PRODUCT OR ANY ASSOCIATED EQUIPMENT, COST OF CAPITAL, COST OF SUBSTITUTE OR REPLACEMENT EQUIPMENT, FACILITIES OR SERVICES, DOWN TIME, PURCHASERS TIME, THE CLAIMS OaF THIRD PARTIES, INCLUDING CUSTOMERS, AND INJURY TO PROPERTY.

WARNING: DSC recommends that the entire system be completely tested on a regular basis. However, despite frequent testing, and due to, but not limited to, criminal tampering or electrical disruption, it is possible for this SOFTWARE PRODUCT to fail to perform as expected.

#### **PGx303/PGx303BR Instructions d'installation**

# **Contact magnétique invisible géré**

# **Panorama**

Le PGx303/PGx303BR est un émetteur à contact magnétique PowerG mince et très longue durée, compatible avec les centrales WP. L'appareil sans fil intègre un interrupteur magnétique qui ouvre un circuit lorsque l'aimant est déplacé par rapport à sa position normale. **REMARQUE:** le **x** dans le nom du produit peut être remplacé par l'un des nombres suivants: 4,8,9. 4 correspond à la fréquence 433 MHz, 8 à 868 MHz et 9 à 912 MHz - 919 MHz. **PGx303/PGx303BR**

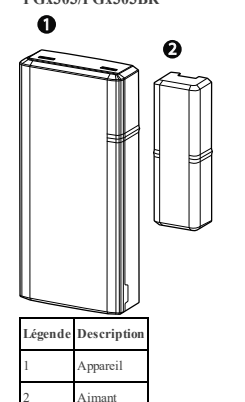

Le détecteur présente les caractéristiques suivantes :

- <sup>l</sup> Communication PowerG bidirectionnelle avec la centrale
- <sup>l</sup> Détection de l'autoprotection avant et arrière
- <sup>l</sup> Le voyant s'éclaire en vert, jaune ou rouge pendant l'installation, en fonction de la puissance du signal
- Il ne s'allume pas pendant l'émission d'un message de supervision
- <sup>l</sup> Technologie bidirectionnelle PowerG Frequency Hopping Spread Spectrum FHSS-TDMA
- <sup>l</sup> Lorsque la pile est faible, un message « batterie faible » est envoyé au récepteur

#### **Installation**

**AVERTISSEMENT!** Cet équipement devra être installé par un technicien de maintenance en intérieur, à un emplacement non dangereux uniquement. **REMARQUES:**

Le PGx303/PGx303BR sera installé conformément à la norme UL 1641, Norme pour les Installations et les Classifications des Systèmes d'Alarme Antivol Résidentiels.

Pour des raisons de conformité aux normes d'exposition aux fréquences radio FCC et IC, l'appareil doit être distant d'au moins 20 cm de toute personne, en conditions de fonctionnement normales.

Les antennes utilisées pour ce produit ne doivent pas être positionnées dans un même espace, ni utilisées avec une autre antenne ou émetteur.

**Montage de l'appareil (installation rapide)** Pour procéder au montage rapide de l'appareil, procédez comme suit:

**REMARQUE:**

- <sup>l</sup> N'utilisez pas cette méthode pour les installations UL, car les appareils certifiés UL doivent être sécurisés mécaniquement.
- $\bullet$  Si vous montez cet appareil avec des bandes adhésives double-face, l'installation ne sera pas conforme à la classification EN catégorie 2.
- 1. Retirez les protections des deux bandes adhésives double-face et fixez-les à l'arrière de l'appareil et de l'aimant. Voir la .

2. Positionnez l'appareil sur le dormant d'une fenêtre ou d'une porte et l'aimant sur la partie mobile de la porte ou de la fenêtre, alignés sur les repères. Voir

la . **REMARQUE:**Pour plus d'informations sur l'alignement, voir *Positions courantes de l'interrupteur mag-*

*nétique*. Installation rapide

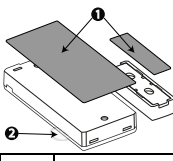

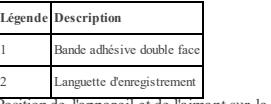

Position de l'appareil et de l'aimant sur la porte et sur le dormant

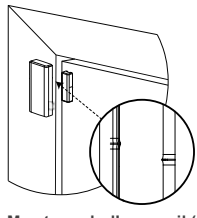

**Montage de l'appareil (installation avec vis)** Pour monter l'appareil avec des vis, procédez comme suit:

- 1. Insérez une pièce dans la fente et tournez pour retirer le capot. Si vous n'avez pas de pièce, insérez un tournevis plat de 4 mm dans chaque fente du capot en plastique, et tournez pour ouvrir chaque côté du capot. Voir la .
- 2. Vissez le socle de l'appareil sur le dormant. Voir la
- . 3. Vissez le socle de l'aimant sur la porte, en prenant soin de l'aligner sur le récepteur. Voir la et . **REMARQUE:** Pour plus d'informations sur l'alignement, voir *Positions courantes de l'interrupteur magnétique*.
- 4. Fixez les capots sur le socle de l'appareil et sur celui de l'aimant. Voir la . Retrait du capot de l'appareil

 $\Omega$ Ø Y)

Pose de la vis de l'appareil

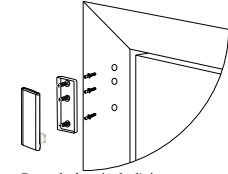

Pose de la vis de l'aimant

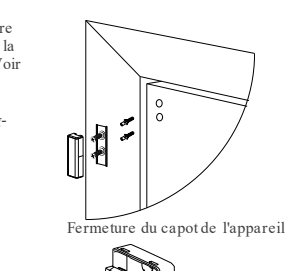

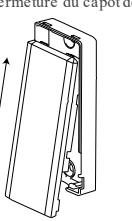

#### **Enregist rement de l'appareil**

Pour enregistrer l'appareil, allez dans le menu 'Installation' de la centrale et procédez comme suit : **REMARQUES:**

Consultez le Guide de l'installateur de la centrale et suivez la procédure indiquée pour l'option **02:ZONES/APPAREILS**du Menu Installateur. Dans le cas d'installations conformes UL/ULC, utilisez uniquement le détecteur avec des centrales certifiées UL/ULC.

Languette d'enregistrement

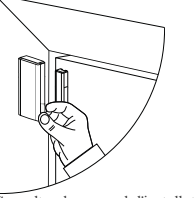

Consultez le manuel d'installation du système d'alarme dans lequel l'appareil est enregistré afin de suivre la procédure adéquate:

- 1. Utilisez la méthode préconisée pour accéder à l'option d'enregistrement de l'appareil et sélectionnez l'option correspondante pour ajouter un nouvel appareil.
- 2. Enregistrez l'appareil, soit en insérant la pile pour mettre l'appareil sous tension jusqu'à ce que l'enregistrement soit détecté, soit en saisissant l'ID de l'appareil.
- 3. Sélectionnez le numéro de zone voulu.
- 4. Configurez les paramètres nécessaires de l'appareil.
- 5. Montez et testez le détecteur. Voir *Test de diagnostic local*.

**REMARQUE:** Lorsde l'enregistrement du détecteur dans les centrales PowerMaster dotéesde la version 19.4 ou inférieure, celui-ci est enregistré en tant que détecteur de mouvements (**ID:100-XXXX**) et identifié par **Sens.contact** dans la centrale.

# **Remplacer la bat terie**

**AVERTISSEMENT!** Risque d'explosion si vous remplacez la pile par une pile de type incorrect. Mettez les piles usagées au rebut en suivant les instructions du fabricant.

**AVERTISSEMENT!** Ce produit contient une pile bouton. L'ingestion de la pile bouton peut entraîner de graves blessures internes en seulement 2 heures et entraîner la mort. Conservez les piles neuves et usagées hors de portée des enfants. Si le compartiment de la pile ne ferme pas correctement, arrêtez d'utiliser le produit et conservez-le hors de portée des enfants. Si vous pensez que des piles peuvent avoir été avalées ou

introduites dans une partie du corps, consultez immédiatement un médecin. Pour retirer la pile, procédez comme suit :

- 1. Retirez le capot. Voir la .
- 2. Glissez la lame d'un tournevis plat sous la pile. Voir la numero 1
- 3. Faites pivoter le tournevis en vous aidant du socle pour faire levier, afin de retirer la pile.
- Retrait et insertion de la pile

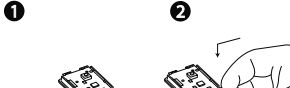

Pour insérer la pile, procédez comme suit

- 1. Insérez la pile en l'inclinant, le pôle (+) étant ori-
- enté vers le haut. Voir la , numero 2.
- 2. Appuyez sur la pile jusqu'à ce qu'elle s'enclenche.

#### **Positions courantes de l'interrupteur magnétique**

Consultez le pour savoir comment positionner le sur une surface en bois ou en fer : Positions courantes de l'interrupteur magnétique

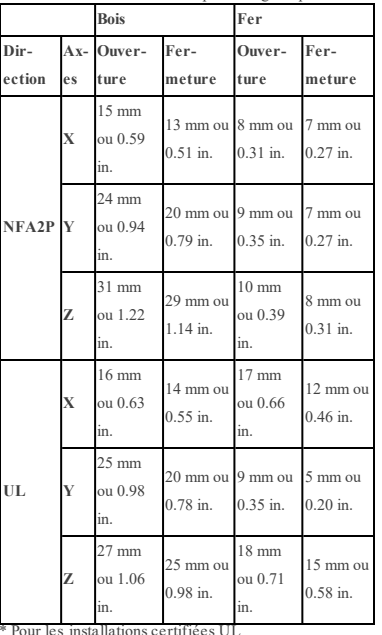

\* Pour les installations certifiées UL Positions courantes de l'interrupteur magnétique

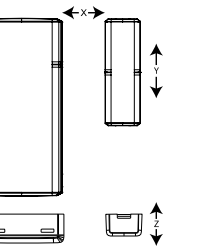

### **Test de diagnostic local**

1. Avant de procéder au test, séparez le capot du socle. Voir la .

- 2. Fermez le capot pour remettre le commutateur d'autoprotection en position normale (pas d'infraction).
- 3. Ouvrez momentanément la porte ou la fenêtre et vérifiez que le voyant ROUGE clignote pour signaler la détection.
- 4. Au bout de deux secondes, un des voyants clignote trois fois.

Indication de la qualité de la réception

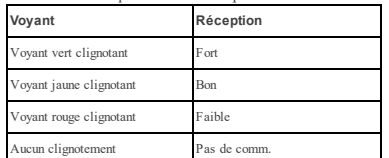

**IMPORTANT!** Vous devez vous assurer que la réception est fiable. Par conséquent, une puissance de signal faible est inacceptable. Si vous recevez un signal faible du détecteur, changez-le d'emplacement et recommencez les tests jusqu'à obtenir un signal bon ou fort (lorsque l'installation doit être certifiée UL, seul un signal fort est autorisé).

**REMARQUE:** Il est conseillé d'obtenir un signal fort et vous devez vérifier sa puissance en procédant à un test de diagnostic de la centrale. Pour des instructions détaillées du test de diagnostic, consultez le Guide de l'installateur de la centrale.

## **Specifications**

### **SANS FIL**

Bande de fréquences (MHz): 433, 868, 915 (selon la fréquence la plus utilisée dans votre région) Remarque: Seuls les appareils utilisant la bande de fréquences 912 MHz - 919 MHz sont certifiés UL/ULC Puissance d'émission max: +14 dBm émis à 868 MHz; +10 dBm émis à 433 MHz Modulation: GFSK

Antenne: Antenne en F inversé intégrée Protocole de communication: PowerG Supervision: Signaux espacés de 256 s

### **ÉLECTRIQUE**

Type de pile: Pile 3 V Lithium CR2450 GP ou Panasonic uniquement Autonomie: 6 ans dans le cadre d'une utilisation courante à température de la pièce (25°C) **REMARQUE:** non vérifié par UL Seuil pile faible: 2 V à température de la pièce (25°C).

## **ENVIRONMENTAL**

Température en fonctionnement: -10°C à 55°C. Plage certifiée UL : 0ºC à 49ºC uniquement Température en stockage: -20°C to 70°C Humidité relative (HR): Jusqu'à 95% sans condensation, certifié UL jusqu'à une HR maximale de 85% uniquement

#### **PHYSIQUE**

Dimensions (LxlxP):  $67$  mm x  $31$  mm x  $11$  mm (2.6 in. x 1.2 in. x 0.4 in.) Poids (avec pile): 20 g (0.71 oz) Color: Blanc ou brun

### **Remarques UL/ULC**

Le PG303/PG303BR est homologué UL pour les applications commerciales et résidentielles anti-intrusion et homologué ULC pour les applications résidentielles anti-intrusion conformément à la, réglementation des normes UL 634 et ULC/ORD-C634 pour les contacts de porte et de fenêtre. Pour les installations UL/ULC, utilisez uniquement ces dispositifs en association avec des récepteurs sans fil DSC compatibles: HSM2HOST9, HS2LCDRF(P) 9, HS2ICNRF(P)9, PG9920, WS900-19, et WS900-29.

# Europe: CE/EN: (EN 300220, EN 301489,<br>EN 50130-4, EN 50130-5, EN 61000-6-3, EN 62368-1, EN50131-2- 6 GRADE 2, CLASSE II, EN50131-6 Type C) homologués PG8303: 868 MHz, PG4303: 433 MHz. Selon les normes EN 50131-1, cet équipement peut être

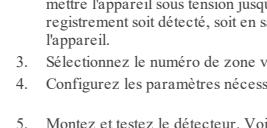

intégré dans les systèmes installés jusqu'à et y compris la classe environnementale II, niveau de sécurité 2. Royaume-Uni: Le PG8303 convient pour l'utilisation dans les systèmes installés pour se conformer à la norme PD6662 à la classe environnementale 2 et de niveau 2 BS8243.

Certifié par Applica Test & Certification AS, conformément aux norms EN 50131-2- 6, EN 50131-5-3, EN 50131-6, EN 50130-4, EN 50130-5. Niveau de sécurité 2 et classe environnementale II.

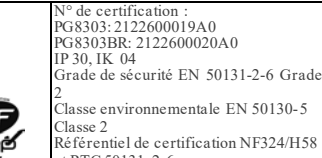

Référentiel de certification NF324/H58 et RTC 50131-2-6 ORGANISMES CERTIFICATEURS: AFNOR Certification CNPP Cert www.marque-nf.com Tel.: +33 (0)1.41.62.80.00 www.cnpp.com Tel.: +33 (0) 2.32.53.63.63

#### **Déclaration de Conformité UE Simplifiée**

Le soussigné, Tyco Safety Products Canada Ltd déclare que le type d'équipement radioélectrique est conforme à la directive 2014/53/UE. Le texte complet de la déclaration UE de conformité est disponible à l'adresse internet suivante : PG4303: http://dsc.com/pdf/1809003

PG8303: http://dsc.com/pdf/1809004

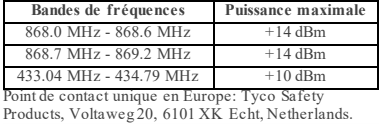

**D.E.E.E. Déclaration sur le recyclage du produit** Pour toute information concernant le recyclage de ce produit, vous devez contacter l'entreprise à laquelle vous l'avez acheté initialement. Si vous mettez ce produit au rebut et ne l'envoyez pas en réparation, veillez à le retourner en suivant les instructions du fournisseur. Vous ne devez pas jeter cet appareil dans les déchets ménagers. Directive 2012/19/CE sur les déchets d'équipements électriques et électroniques.

#### **Déclaration de conformité FCC**

**Attention!** Des changements ou des modifications de cet équipement, qui n'ont pas été expressément agréés pour la conformité, peuvent annuler le droit de l'utilisateur de mettre en service l'équipement.

Cet équipement a été testé et classé dans la catégorie d'un appareil numérique de classe B en accord avec la partie 15 des directives FCC. Ces limites sont conçues pour offrir une protection raisonnable contre les interférences nocives dans une installation résidentielle. Cet équipement génère et fait usage d'ondes par radiofréquence et, peut provoquer en cas d'installation et d'utilisation incorrecte - qui ne soit pas en stricte conformité avec les instructions du fabricant- des interférences affect ant les communications de radio et de télévision.

Quoi qu'il en soit, il n'existe aucune garantie que des interférences ne se produiront pas dans certaines installations.Si cet équipement interfère avec la réception de la télévision ou de la radio, ce qui peut être déterminé en é teignanteten rallumant l'équipement, l'utilisateur est invité à essayer de corriger l'interférence en prenant l'une ou plusieurs des mesures suivantes: — Réorienter l'antenne de réception

— Augmenter la distance entre l'équipement et le récepteur

— Brancher l'équipement à une prise d'un circuit différent de celui auquel le récepteur est branché. — Consultez le fournisseur ou un technicien radio/TV FCC ID: F5318PG9303

#### **Déclaration de l'ISED Canada (Innovation, Sciences**

#### **et Développement économique Canada)**

Cet équipement est conforme aux limites d'exposition aux rayonnements FR définies par la réglementation FCC et ISED Canada pour les environnements non contrôlés.

Cet appareil est conforme à la Partie 15 de la Réglementation FCC et aux normes canadiennes régissant les appareils radio exemptés de licence. L'utilisation est soumise aux deux conditions suivantes : (1) Cet appareil ne doit pas provoquer d'interférences dangereuses, et (2) cet appareil doit accepter toute interférence reçue ou celles susceptibles de provoquer un fonctionnement non souhaité.

Le présent appareil est conforme aux CNR d'ISED Canada applicables aux appareils radio exempts de licence. L'exploitation est autorisée aux deux conditions suivantes :(1) l'appareil ne doit pas produire de brouillage, et (2) l'utilisateur de l'appareil doit accepter tout brouillage radioélectrique subi, même si le brouillage est susceptible d'en compromettre le fonctionnement.  $IC \cdot 160A - PG9307$ 

To comply with FCC Section 1.1310 for human exposure to radio frequency electromagnetic fields and IC requirements,implementthe following instruction:. Le dispositif doit être placé à une distance d'au moins 20 cm à partir de toutes les personnes au cours de son fonctionnement normal. Les antennes utilisées pour ce produit ne doivent pas être situés ou exploités conjointement avec une autre antenne ou transmetteur. IC:160A-PG9303

The term IC before the radio certification number signifies that the Industry Canada technical specifications were met.

Cet appareil numérique de la classe B est conforme à la norme NMB- 003 du Canada. Ce dispositif satisfait aux exigences d'Industrie Canada, prescrites dans le document CNR- 247. son utilisation est autorisée seulement aux conditions suivantes: (1) il ne doit pas produire de brouillage et (2) l'utilisateur du dispositif doit être prêt à accepter tout brouillage radioélectrique reçu, même si ce brouillage est susceptible de compromettre le fonctionnement du dispositif.

#### **Garantie Limitée**

Digital Security Controls pendant une période de douze mois à partir de la date d'achat, garantit le produit contre toute défectuosité matérielle et d'assemblage dans des conditions normales d'utilisation. Dans l'application de cette garantie, Digital Security Controls va, lorsqu'elle le juge opportun, en cas de problèmes de fonctionnement, réparer ou remplacer les équipements défectueux dès leur retour à son dépôt de réparation. Cette garantie s'applique seulement aux éléments défectueux et à la main-d'œuvre, et non aux dommages causés lors de l'expédition ou de la manipulation, ni aux dommages dont les causes dépassent le contrôle de Digital Security Controls telles que la foudre, les surtensions, les chocs mécaniques, les dégâts d'eau ou tout dommage provenant d'abus, de modifications ou de mauvaises utilisations de l'équipement. La garantie susdite n'est valide que pour l'acheteur original et n'est et ne sera que la seule des garanties valables, qu'elle ait été exprimée ou implicite, remplaçant toute autre obligation ou responsabilité de la part de Digital Security Controls. La présente garantie contient la garantie au complet. Cette garantie contient l'entière garantie. Digital Security Controls. n'autorise aucune autre personne à agir en son nom pour modifier ou changer la présente garantie et n'en assume pas la responsabilité, ni a à assumer en son nom toute autre garantie ou responsabilité concernant le présent produit. En aucun cas, Digital Security Controls ne pourra être tenue responsable des conséquences directes ou indirectes de dommages relativement à la perte de profits prévus, à la perte de temps ou à toute autre perte subie par l'acheteur en rapport avec l'achat, l'installation et le fonctionnement ou la défaillance du présent produit.

AVERTISSEMENT : Digital Security Controls recommande que le système soit régulièrement soumis à un essai complet. Cependant, en dépit d'essais réguliers et à cause d'interventions criminelles, pannes de courant ou autres, il est possible que le fonctionnement du produit ne soit pas conforme aux spécifications. De**IMPORTANT - À LIRE ATTENTIVEMEN**T : Le logiciel DSC acheté avec ou sans Produits et Composants est protégé par le droit d'auteur et il est acheté conformément aux modalités du contrat de licence : Ce Contrat de licence d'utilisation (« CLU ») est une entente légale entre Vous (l'entreprise, l'individu ou l'entité qui a acheté le Logiciel et tout Matériel connexe) et Digital Security Controls, une filiale de Tyco Safety Products Canada Ltd. (« DSC »), le fabriquant des systèmes de sécurité intégrés et le développeur du logiciel et de tout produit ou composant connexe (MATÉRIELS) que Vous avez acquis. Si le produit logiciel DSC (« PRODUIT LOGICIEL » ou « LOGICIEL ») a été conçu pour être accompagné par du MATÉRIEL et s'il N'est PAS accompagné par un nouveau MATÉRIEL, Vous n'avez pas le droit d'utiliser, de copier ou d'installer le PRODUIT LOGICIEL. Le PRODUIT LOGICIEL comprend le logiciel, et peut aussi comprendre des médias connexes, des matériels imprimés et de la documentation « en ligne » ou électronique. Tout logiciel fourni avec le PRODUIT LOGICIEL qui est lié à un contrat de licence d'utilisation séparé Vous donne des droits conformément aux modalités de ce contrat de licence. En installant, copiant, téléchargeant, sauvegardant, accédant ou utilisant d'une manière quelconque le PRODUIT LOGICIEL, Vous acceptez inconditionnellement d'être lié par les modalités de ce CLU, même si ce CLU est considéré une modification de tout accord ou contrat antérieur. Si vous n'acceptez pas les modalités du CLU, DSC refuse de Vous octroyer une licence d'utilisation du PRODUIT LOGICIEL et Vous n'avez pas le droit de l'utiliser. Licences du produit locigiel

Le PRODUIT LOGICIEL est protégé par des lois sur le droit d'auteur et des traités internationaux sur le droit d'auteur, ainsi que par d'autres lois et traités de la propriété intellectuelle. Le droit d'utilisation du PRODUIT LOGICIEL est octroyé, pas vendu. 1. OCTROI DE LA LICENCE. Ce CLU vous donne les

droits suivants :

(a) Installation et utilisation du logiciel - Pour chacune des licences acquises, Vous n'avez le droit d'installer qu'un seul exemplaire du PRODUIT LOGICIEL. (b) Utilisation de stockage en réseau - Le PRODUIT LOGICIEL ne peut pas être installé, accédé, affiché, exécuté, partagé ou utilisé simultanément sur des ordinateurs différents, notamment une station de travail, un terminal ou autre dispositif électronique numérique (« Dispositif »). Autrement dit, si Vous avez plusieurs postes de travail, Vous devrez acheter une licence pour chaque poste de travail où le LOGICIEL sera util-

isé. Copie de sauvegarde - Vous pouvez faire des copies de sauvegarde PRODUIT LOGICIEL, mais vous ne pouvez avoir qu'une seule copie installée par licence à tout moment. Vous pouvez utiliser une copie de sauvegarde. Hormis ce qui est expressément prévu dans ce CLU, Vous n'avez pas le droit de faire des copies du PRODUIT LOGICIEL, les matériels imprimés accompagnant le LOGICIEL compris. 2. DESCRIPTIONS D'AUTRES DROITS ET LIMITES

(a) Limites relatives à la rétro-ingénierie, à la décompilation et au désassemblage — Vous n'avez pas le droit de désosser, décompiler ou désassembler le PRODUIT LOGICIEL, sauf et seulement dans la mesure dans laquelle une telle activité est explicitement permise par la loi en vigueur, sans égards à ces limites. Vous n'avez pas le droit de faire des changements ou des modifications, quels qu'ils soient, sans la permission écrite d'un dirigeant de DSC. Vous n'avez pas le droit de retirer les notices, les marques ou les étiquettes privatives du Produit Logiciel. Vous devez instituer des mesures raisonnables pour assurer la conformité aux modalités de ce CLU.

(b) Séparation des Composants — Le PRODUIT LOGICIEL est fourni sous licence en tant que produit unique. Ses parties composantes ne peuvent pas être séparées pour être utilisée sur plus d'un MATÉRIEL. (c) PRODUIT INTÉGRÉ unique — Si vous avec acquis ce LOGICIEL avec du MATÉRIEL, le

PRODUIT LOGICIEL est autorisé à être utilisé avec le MA TÉRIEL en tant que produit intégré unique. Dans ce cas, le PRODUIT LOGICIEL ne peut être utilisé qu'avec le MATÉRIEL conformément à ce CLU. (d) Location — Vous n'avez pas le droit de louer, de mettre en bail ou de prêter le PRODUIT LOGICIEL. Vous n'avez pas le droit de le mettre à la disposition d'autres personnes ou de l'afficher sur un serveur ou un site Web.

(e) Transfert du Produit Logiciel — Vous pouvez transférer tous vos droits de ce CLU uniquement dans le cadre de la vente ou du transfert permanent du MATÉRIEL, à condition que Vous ne conserviez aucune copie, que Vous transfériez tout le PRODUIT LOGICIEL (tous les composants, les matériels imprimés et autres, toutes les mises à niveau et ce CLU), et à condition que le récipiendaire accepte les conditions de ce CLU. Si le PRODUIT LOGICIEL est une mise à niveau, tout transfert doit également inclure toutes les versions antérieures du PRODUIT LOGICIEL.

(f) Résiliation — Sous réserve de tous ses autres droits, DSC se réserve le droit de résilier ce CLU si Vous ne respectez pas les modalités de ce CLU. Dans ce cas, Vous devez détruire toutes les copies du PRODUIT LOGICIEL et toutes ses parties composantes. (g) Marques de commerce — Ce CLU ne Vous donne aucun droit relativement aux marques de commerce ou aux marques de service de DSC ou de ses fournisseurs. 3. DROIT D'AUTEUR - Tous les titres et droits de propriété intellectuelle associés au PRODUIT LOGICIEL (notamment mais pas seulement aux images, photographies et textes incorporés dans le PRODUIT LOGICIEL), les documents imprimés joints et tout exemplaire du PRODUIT LOGICIEL sont la propriété de DSC et de ses fournisseurs. Vous n'avez pas le droit de faire des copies des documents imprimés accompagnant le PRODUIT LOGICIEL. Tous les titres et droits de propriété intellectuelle associés au contenu qui peut être accédé par le biais du PRODUIT LOGICIEL sont la propriété du propriétaire respectif du contenu et ils peuvent être protégés par le droit d'auteur ou autres lois et traités sur la propriété intellectuelle. Ce CLU ne Vous octroie pas le droit d'utiliser ces éléments. Tous les droits qui ne sont pas expressément octroyés par cette CLU, sont réservés par DSC et ses fournisseurs.

4. RESTRICTIONS POUR L'EXPORTATION Vous acceptez le fait que Vous n'exporterez pas ou ne réexporterez pas le PRODUIT LOGICIEL dans tout pays, personne ou entité soumis à des restrictions canadiennes à l'exportation.

5. CHOIX DES LOIS Ce contrat de licence d'utilisation est régi par les lois de la Province de l'Ontario, Canada. 6. ARBITRATION Tous les conflits survenant relativement à ce contrat seront résolus par un arbitrage définitif et sans appel conformément à la Loi sur l'arbitrage, et les parties acceptent d'être liées par la décision de l'arbitre. Le lieu de l'arbitration sera Toronto, Canada, et le langage de l'arbitration sera l'anglais.

Garantie Restreinte (a) PAS DE GARANTIE DSC FOURNIT LE LOGICIEL « EN L'ÉTAT » SANS GARANTIE. DSC NE GARANTIT PAS QUE LE LOGICIEL SATISFERA VOS EXIGENCES OU QUE L'EXPLOITATION DU LOGICIEL SERA ININTERROMPUE OU SANS ERREUR. (b) CHANGEMENTS DU CADRE D'EXPLOITATION DSC ne sera pas responsable des problèmes provoqués par des changements dans les caractéristiques du MATÉRIEL, ou des problèmes d'interaction du PRODUIT LOGICIEL avec des LOGICIELS NON-DSC ou AUTRES MATÉRIELS. (c) LIMITES DE RESPONSABILITÉ ; LA GARANTIE REFLÈTE L'AFFECTATION DU RISQUE DANS TOUS LES CAS, SI UN STATUT QUELCONQUE SUPPOSE DES GARANTIES OU CONDITIONS QUI NE SONT PAS POSTULÉES DANS CE CONTRAT DE LICENCE, TOUTE LA RESPONSABILITÉ ASSUMÉE PAR DSC DANS LE CADRE D'UNE DISPOSITION QUELCONQUE DE CE CONTRAT SERA LIMITÉE AU MONTANT LE PLUS ÉLEVÉ QUE VOUS AVEZ PAYÉ POUR LE

CONTRAT DE CE PRODUIT LOGICIEL ET CINQ DOLLARSCANADIENS (5 CAN \$). PARCE QUE CERTAINES JURIDICTIONS NE PERMETTENT PAS L'EXCLUSION OU LES RESTRICTIONS DE RESPONSABILITÉ POUR DOMMAGESINDIRECTS, CES RESTRICTIONS PEUVENT NE PAS S'APPLIQUER DANS VOTRE CAS. (d) STIPULATION D'EXONÉRATION DE GARANTIES CETTE GARANTIE CONTIENT L'ENTIÈRE GARANTIE ET REMPLACE TOUTES LES AUTRES GARANTIES, QU'ELLES SOIENT EXPLICITES OU IMPLICITES (NOTAMMENT TOUTES LES GARANTIES IMPLICITES DE MARCHANDISE OU APTITUDE POUR UN USAGE PARTICULIER) ET DE TOUTE AUTRE OBLIGATION OU RESPONSABILITÉ DE DSC. DSC NE FAIT AUCUNE AUTRE GARANTIE. DSC N'ASSUME PAS LA RESPONSABILITÉ ET N'AUTORISE AUCUNE AUTRE PERSONNE PRÉTENDANT AGIR EN SON NOM DE MODIFIER OU DE CHANGER CETTE GARANTIE, N'ASSUME POUR CELA AUCUNE AUTRE GARANTIE OU RESPONSABILITÉ CONCERNANT CE PRODUIT LOGICIEL.

(e) RECOURS EXCLUSIF ET LIMITE DE GARANTIE DSC NE SERA EN AUCUN CAS RESPONSABLE DES DOMMAGES PARTICULIERS, ACCIDENTELS OU INDIRECTS BASÉS SUR UNE INOBSERVATION DE LA GARANTIE, UNE RUPTURE DE CONTRAT, UNE NÉGLIGENCE, UNE RESPONSABILITÉ STRICTE OU TOUTE AUTRE THÉORIE JURIDIQUE. DE TELS DOMMAGESINCLUENT NOTAMMENT, MAIS PAS EXCLUSIVEMENT, UNE PERTE DE PROFITS, UN ENDOMMAGEMENT DU PRODUIT LOGICIEL OU TOUT AUTRE ÉQUIPEMENT ASSOCIÉ, LE COÛT DU CAPITAL, LE COÛT DE REMPLACEMENT OU DE SUBSTITUTION, DES INSTALLATIONS OU SERVICES, UN TEMPS D'ARRÊT, LE TEMPS DE L'ACHETEUR, LES REVENDICATIONS DE TIERS, Y COMPRIS LES CLIENTSET LES DOMMAGES À LA PROPRIÉTÉ. MISE EN GARDE : DSC recommande de tester complètement l'ensemble du système régulièrement. Toutefois, malgré des essais réguliers, il peut arriver que le fonctionnement du PRODUIT LOGICIEL ne soit pas conforme aux attentes en raison notamment, mais pas exclusivement, d'interventions criminelles ou de pannes de courant.

#### **PGx303/PGx303BR Instrucciones de instalación**

**Contacto magnético imperciptible supervisado**

#### **Introducción**

El PGx303/PGx303BR es un dispositivo de contacto magnético delgado,PowerG de gran durabilidad, compatible con paneles de control WP. El dispositivo inalámbrico incluye un interruptor de láminas (reed switch) incorporado, que abre un circuito cuando el imán se desplaza de su posición normal.

**NOTA:** La **x** en el nombre del producto se puede reemplazar por uno de los siguientes números: 4,8,9. 4 se refiere a la frecuencia de 433 MHz, 8 se refiere a 868 MHz y 9 se refiere a 912 MHz - 919 MHz. **PGx303/PGx303BR**

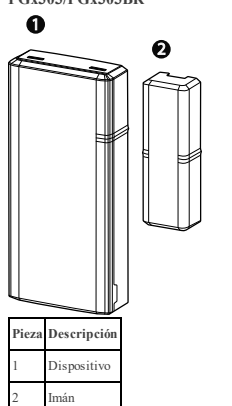

El detector presenta las siguientes características:

- <sup>l</sup> Comunicación PowerG bidireccional con el panel de control
- <sup>l</sup> Detección de manipulación frontal y posterior
- <sup>l</sup> Durante la instalación, el indicador LED se enciende en verde, amarillo o rojo, en función de la intensidad de la señal
- <sup>l</sup> Durante la transmisión de un mensaje de supervisión, el indicador LED no se enciende
- <sup>l</sup> PowerG Tecnología bidireccional de espectro disperso por saltos de frecuencia FHSS-TDMA
- <sup>l</sup> Cuando la tensión de la batería es baja, el receptor recibe un mensaje de «batería baja»

### **Installation**

**CUIDADO!** La instalación de este equipo debe ser efectuada por personal de servicio, únicamente en sitios interiores no peligrosos. **NOTAS:**

El PGx303/PGx303BR deberá instalarse con arreglo a la norma UL 1641, referente a la instalación y clasificación de sistemas de alarma contra robo residencial. Para cumplir con los requisitos de cumplimiento de exposición de FCC e IC RF, el dispositivo debe colocarse a una distancia de al menos 20 cm de cualquier persona durante el funcionamiento normal. Las antenas de este producto no se pueden colocar o utilizar junto con ninguna otra antena o transmisor.

**Montaje del dispositivo (instalación rápida)** Para un montaje rápido del dispositivo, hacer lo siguiente: **NOTA:**

- <sup>l</sup> No utilice este método para instalaciones UL, ya que los dispositivos con certificación UL deben estar asegurados mecánicamente.
- <sup>l</sup> En caso de montar el dispositivo con cinta adhesiva de doble faz, la instalación no será conforme al Grado 2 de la normativa EN.
- 1. Despegue y suelte los revestimientos de las dos bandas de doble faz de la cinta adhesiva y péguelas en el dispositivo y en el imán. Ver a .

2. Coloque el dispositivo en el marco de una ventana o puerta y el imán en la superficie móvil de la propia puerta o ventana, alineado de acuerdo con las marcas de ubicación. Ver a .

**NOTA**: Para más información sobre la alineación, ver *Typical reed switch positions*. Instalación rápida

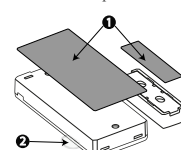

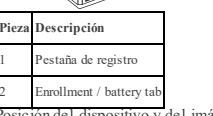

Posición del dispositivo y del imán en la puerta y en el marco de la puerta

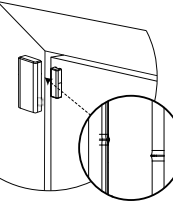

#### **Montaje del dispositivo (instalación con tornillo)**

Para montar el dispositivo con tornillos, hacer lo siguiente:

- 1. Introduzca una apropiada en la ranura y gira para quitar la tapa. Si no se dispone de una moneda, inserte un destornillador plano de 4 mm en cada ranura de la tapa de plástico y gira la ranura para abrir ese lado de la tapa. Ver a .
- 2. Atornille la base del aparato en el marco de la puerta. Ver .
- 3. Atornille la base magnética a la puerta alineándola con el receptor. Ver a y . Para más información sobre la alineación, ver *Typical reed switch positions*.
- 4. Enganche las tapas al dispositivo y a la base magnética. Ver a .

 $\Omega$ 

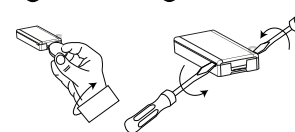

Instalación con tornillos del dispositivo

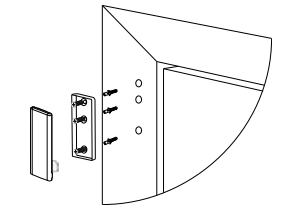

Instalación con tornillos del imán

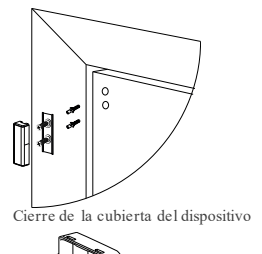

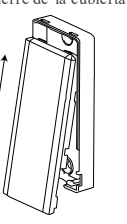

#### **Regist ro del dispositivo**

Para registrar el dispositivo, entre en el menú de Instalación en el panel de control y haga lo siguiente: **NOTAS:**

Consulte la y siga el procedimiento en la opción **02:ZONAS/DISPOS** del menú de Instalador. En el caso de instalaciones conforme a UL/ULC, utilizar solo junto con paneles de control homologados por UL/ULC.

La lengüeta de instalación

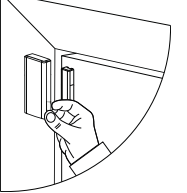

Para garantizar la aplicación de las etapas apropiadas, consulte el manual de instalación del sistema de alarma en el que el dispositivo está registrado:

- 1. Entre en la opción Registro de dispositivo por medio del método especificado y elija la opción apropiada para agregar el nuevo dispositivo.
- 2. Para registrar el dispositivo, introduzca la batería para encenderlo hasta que se detecte el registro, o escriba el identificador (ID) del aparato.
- 3. Elija el número de la zona deseada.
- 4. Configure todos los parámetros del dispositivo que sean necesarios.
- 5. Configure any device parameters that are required. 6. Montar y probar el detector. Voir *Prueba de diagnóstico local*.

**NOTA:** Al registrar el detector en los paneles Power-Master con la versión 19.4 o anteriores, el detector se registrará como detector de movimiento, **ID:100- XXXX** y se etiquetará como **CONTACTO MAG** en el panel.

**CUIDADO!** Riesgo de explosión si la batería se cambia por una inadecuada. Desechar las baterías usadas según las instrucciones del fabricante. **CUIDADO!** Este producto contiene una pila botón. Si alguien llegara a ingerir la batería botón, ésta podría provocar graves quemaduras internas en apenas 2 horas y causar la muerte. Mantenga las pilas nuevas y usadas fuera del alcance de los niños. Si el compartimento de la pila no cierra bien, deje de utilizar el producto y manténgalo fuera del alcance de los niños. Si cree que alguien ha ingerido pilas o que están dentro de alguna parte del cuerpo, procure atención médica inmediata.

Para extraer la batería, haga lo siguiente: 1. Quite la tapa. Ver a .

- 2. Calzar un destornillador de cabeza plana debajo de la batería. Ver a , número 1.
- 3. Para extraer la batería, gire el destornillador utilizando la base como palanca.

ค

Extracción e inserción de la batería

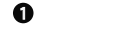

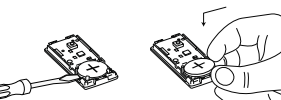

- To insert the battery, complete the following steps:
- 1. Inserte la batería en ángulo con el (+) hacia arriba. Ver a número 2.
- 2. Presione la batería hacia abajo hasta que encaje en su lugar.

#### **Posiciones típicas del interruptor de láminas**

Utilice la como una directriz para colocar el sobre superficies de madera o hierro: Posiciones típicas del interruptor de láminas (reed switch)

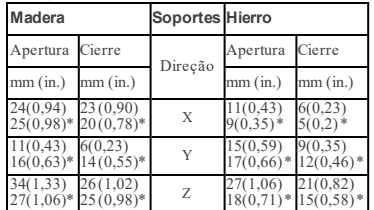

\*Para instalaciones UL

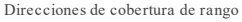

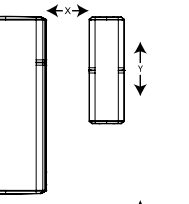

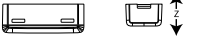

# **Prueba de diagnóstico local**

- 1. Antes de realizar la prueba, separe la base de la tapa. Ver a .
- 2. Cierre la tapa para regresar el interruptor de seguridad a su posición normal (inalterado).
- 3. Abra momentáneamente la puerta o la ventana y compruebe que el indicador LED del transmisor se enciende intermitentemente, para indicar una detección.
- 4. Al cabo de dos segundos, unos de los indicadores LED destella tres veces.

Tabla 2 se muestra la indicación de intensidad de señal recibida.

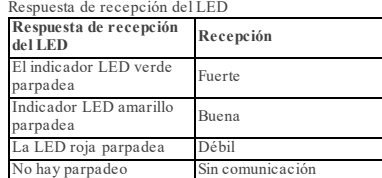

**IMPORTANTE!** Se debe asegurar una recepción fiable. Por consiguiente, una potencia de señal débil no es aceptable. Si se recibe una señal débil del detector,

cambiarlo de lugar y repetir la prueba hasta que se reciba una potencia de señal fuerte. En regiones que requieren una instalación conforme a UL, solo se permite una potencia de señal fuerte. **NOTAS:**Se recomienda disponer de una potencia de señal fuerte y debe verificar la potencia de la señal mediante la prueba de diagnóstico del panel de control. Para ver instrucciones más detalladas sobre la prueba de diagnóstico, consulte la Guía del instalador, en el panel de control.

# **Especificaciones**

### **INALÁMBRICO**

Banda de frecuencia (MHz): 433, 868, 915 (en función de la frecuencia predominante en su región) Nota: Solo dispositivos en la banda de frecuencia de 912 MHz - 919 MHz están homologados por UL/ULC Potencia de transmisión máxima: +14 dBm radiada a 868 MHz; - +10 dBm radiada a 433 MHz Modulación: GFSK Antena: Antena invertida F incorporada Protocolo de comunicaciones: PowerG Supervisión: Señalización a intervalos de 256 segundos

**ELÉCTRICO**

Tipo de batería: Solo pila GP ou Panasonic de litio de 3 voltios, tipo CR2450 Vida útil de la batería: 6 años de uso normal a una temperatura ambiente de 25°C **NOTA:** No verificado por UL Umbral de batería baja: 2 voltios a una temperatura ambiente de 25°C

#### **MEDIOAMBIENTAL**

Temperatura de funcionamiento: -10°C a 55°C. Rango verificado por UL: 0ºC a 49ºC únicamente Temperatura de almacenamiento: -20°C a 70°C Humedad relativa: Hasta un 95% sin condensación, verificada por UL solo hasta una humedad relativa máxima de 85%

# **FÍSICO**

Dimensiones (long. x anch. x prof.): 67 mm x 31 mm x 11 mm Peso (incluida la batería) 20 gramos Color: Blanco o marrón

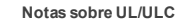

Only model PG9303 operating in the frequency band 912-919MHz is UL/cUL listed. La sirena PG9303 ha sido homologada por UL para aplicaciones comerciales y residenciales contra robo y por ULC para aplicaciones residenciales contra robo de acuerdo con los requisitos indicados en las normas UL 634 y ULC/ORD-C634 para contacto de puertas y ventanas. Para instalaciones UL/ULC use estos dispositivos solamente con receptores inalámbricos DSC compatibles: HSM2HOST9, HS2LCDRF(P) 9, HS2ICNRF(P)9, PG9920, WS900-19, y WS900-29.

Europa: CE/EN (EN 300220, EN 301489, EN 50130-4, EN 50130-5, EN 61000-6-3, EN 62368-1, EN50131- 2- 6 GRADO 2, CLASE II, EN50131-1 Tipo C) homologados PG8303: 868 MHz, 433 MHZ. De acuerdo con las normas EN 50131-1, este equipo puede ser aplicado en sistemas instalados hasta e incluyendo el Grado 2 de Seguridad, Clase ambiental II. Reino Unido. El modelo PG8303 es adecuado para uso en sistemas instalados para cumplir con PD6662 en el Grado 2 y Clase ambiental 2 BS8243. Homologado por Applica Test & Certification AS conforme a EN 50131-2-6, EN 50131-5-3, EN 50131-6, EN 50130-4. Grado de seguridad 2 y clase ambiental II.

#### **Declaración de Conformidad Simplificada Para la UE**

Por la presente, Tyco Safety Products Canada Ltd declara que el typo de equipo radioeléctrico es conforme con la Directiva 2014/53/UE.. El texto completo de la declaración UE de conformidad está disponible en la dirección Internet siguiente:

**Cambio de la batería**

Extracción de la cubierta del dispositivo Ø

PG4303: http://dsc.com/pdf/1809003 PG8303: http://dsc.com/pdf/1809004

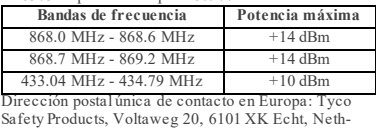

erlands.

**W.E.E.E. Declaración de reciclaje de producto** Para obtener información acerca del reciclaje de este producto, debe comunicarse con la empresa en la que se adquirió originalmente. Si Ī desea deshacerse de este producto y no devolverlo para reparación, deberá asegurarse de que se devuelve como identificado por su proveedor. Este producto no se puede tirar a la basura habitual. Directiva 2012/19/CE sobre Reciclaje de equipos eléctricos y electrónicos.

#### **Declaración de conformidad de FCC**

**Precaución!** Los cambios o modificaciones a esta unidad que no hayan sido expresamente aprobados por la parte responsable del cumplimiento podrían anular la autoridad del usuario de operar el equipo. Este equipo ha sido probado y se concluye que cumple con los límites para un dispositivo digital Clase B, de conformidad con la Parte 15 de las regulaciones de la FCC. Estos límites est án diseñados para proporcionar una protección razonable contra la interferencia dañina en una instalación residencial. Este equipo genera y utiliza energía de radiofrecuencia y sino se instala y utiliza apropiadamente, en estricta conformidad con las instrucciones del fabricante, puede causar interferencia a la recepción de radio y de televisión.

Sin embargo, no hay garantía de que no se produzcan interferencias en una instalación en particular. Sies te equipo provoca interferencia dañina para la recepción de radio o televisión, lo que se puede determinar alencender y apagar el equipo, se exhorta al usuario a tratar de corregir la interferencia mediante una o más de las siguientes medidas:

— Re-oriente la antena receptora;

— Incremente la separación entre el equipo yel

receptor

 $\overline{\phantom{a}}$  Conecte el equipo a una toma de corriente en un circuito diferente al que está conectado el receptor — Elusuario debe consultar con el distribuidor o con un

técnico especializado en radio/televisión para sugerencias adicionales. FCC ID: F5318PG9303

#### **Declaración canadiense de ISED (Innovación, Ciencia y Desarrollo económico, por sus siglas en inglés)**

Este equipamiento cumple con FCC y los límites de exposición a la radiación RF de ISED de Canadá descriptos para un ambiente sin control. Este dispositivo cumple con la Parte 15 de las normativas de la FCC y con las normas RSS que no exigen licencia de ISED de Canadá. El funcionamiento está sujeto a las siguientes dos condiciones: (1) Este dispositivo podría no causar interferencias perjudiciales y (2) este dispositivo debe aceptar cualquier interferencia que pudiera recibir o que pudiera causar un funcionamiento indeseado.

To comply with FCC Section 1.1310 for human exposure to radio frequency electromagnetic fields and IC requirements, implement the following instruction: A distance of at least 20cm between the equipment and all persons should be maintained during the operation of the equipment. Le dispositif doit être placé à une distance d'au moins 20 cm à partir de toutes les personnes au cours de son fonctionnement normal. Les antennes utilisées pour ce produit ne doivent pas être situés ou exploités conjointement avec une autre antenne ou transmetteur.

#### IC: 160A-PG9303

The term IC before the radio certification number signifies that the Industry Canada technical specifications were met. This Class B digital apparatus complies with Canadian ICES-003. This device complies with RSS-247 of Industry Canada. Operation is subject to the following two conditions:  $(1)$  this device may not cause interference, and (2) this device must accept any interference, including interference that may cause undesired operation of the device. Cet appareil numérique de la classe B est conforme à la norme NMB- 003 du Canada. Ce dispositif satisfait aux exigences d'Industrie Canada, prescrites dans le document CNR- 247. son utilisation est autorisée seulement aux conditions suivantes: (1) il ne doit pas produire de brouillage et (2) l'utilisateur du dispositif doit être prêt à accepter tout brouillage radioélectrique

reçu, même si ce brouillage est susceptible de compromettre le fonctionnement du dispositif.

#### **Garantía Limitada**

Digital Security Controls Ltd. garantiza al comprador original que por un periodo de doce meses desde la fecha de compra, el producto está libre de defectos en materiales y hechura en uso normal. Durante el periodo de la garantía, Digital Security Controls Ltd., decide sí o no, reparará o reemplazará cualquier producto defectuoso devolviendo el producto a su fábrica Esta garantía se aplica solamente a defectos en componentes y mano de obra y no a los daños que puedan haberse presentado durante el transporte y manipulación o a daños debidos a causas fuera del control de Digital Security Controls Ltd. tales como rayos, voltaje excesivo, sacudidas mecánicas, daños por agua, o daños resultantes del abuso, alteración o aplicación inadecuada del equipo.

La garantía anterior se aplicará solamente al comprador original y sustituye a cualquier otra garantía, ya sea explícita o implícita, y todas las otras obligaciones y responsabilidades por parte de Digital Security Controls Ltd. Esta garantía contiene la garantía total. Digital Security Controls no acepta ninguna responsabilidad ni autoriza a ninguna otra persona a actuar en su nombre para modificar o cambiar esta garantía, ni para aceptar en su nombre ninguna otra garantía o responsabilidad relativa a este producto. En ningún caso, Digital Security Controls Ltd. será responsable de cualquier daño o perjuicio directo, indirecto o consecuente, pérdidas de utilidades esperadas, pérdidas de tiempo o cualquier otra pérdida incurrida por el comprador con relación a la adquisición, instalación, operación o fallo de este producto.

ADVERTENCIA: DSC recomienda que se pruebe todo el sistema completamente de modo regular. Sin embargo, a pesar de las pruebas frecuentes, y debido a ellas, pero no limitado a las mismas, intento criminal de forzarlo o interrupción eléctrica, es posible que este PRODUCTO DE SOFTWARE falle con relación al desempeño esperado.

#### **IMPORTANTE – LEA ATENTAMENTE:** el Soft-

ware DSC comprado con o sin Productos y Componentes tiene marca registrada y es adquirido bajo los siguientes términos de licencia: Este Acuerdo de Licencia de Usuario Final (End User License Agreement — "EULA") es un acuerdo legal entre Usted (la compañía, individuo o entidad que ha adquirido el Software y cualquier Hardware relacionado) y Digital Security Controls, una división de Tyco Safety Products Canada Ltd. Si el producto de software DSC ("PRODUCTO DE SOFTWARE" o "SOFTWARE") necesita estar acompañado de HARDWARE y NO está acompañado de nuevo HARDWARE, usted no puede usar, copiar o instalar el PRODUCTO DE SOFTWARE. El PRODUCTO DE SOFTWARE incluye software y puede incluir medios asociados, materiales impresos y documentación "en línea" o electrónica. Cualquier software provisto con el PRODUCTO DE SOFTWARE que esté asociado a un acuerdo de licencia de usuario final separado es licenciado a Usted bajo los términos de ese acuerdo de licencia. Al instalar, copiar, realizar la descarga, almacenar,

acceder o, de otro modo, usar el PRODUCTO DE SOFTWARE, Usted se somete incondicionalmente a los límites de los términos de este EULA, incluso si este EULA es una modificación de cualquier acuerdo o contrato previo. Si no está de acuerdo con los términos de este EULA, DSC no podrá licenciarle el PRODUCTO

DE SOFTWARE y Usted no tendrá el derecho de usarlo.

LICENCIA DE PRODUCTO DE SOFTWARE El PRODUCTO DE SOFTWARE está protegido por leyes de derecho de autor y acuerdos de derecho de autor, así como otros tratados y leyes de propiedad intelectual. El PRODUCTO DE SOFTWARE es licenciado, no vendido.

1. CONCESIÓN DE LICENCIA. Este EULA le concede los siguientes derechos:

(a) Instalación y uso del software – Para cada licencia que Usted adquiere, Usted puede instalar tan sólo una copia del PRODUCTO DE SOFTWARE. (b) Almacenamiento/Uso en red – El PRODUCTO DE SOFTWARE no puede ser instalado, accedido, mostrado, ejecutado, compartido o usado al mismo tiempo desde diferentes ordenadores, incluyendo una estación de trabajo, terminal u otro dispositivo electrónico ("Dispositivo"). En otras palabras, si Usted tiene varias estaciones de trabajo, Usted tendrá que adquirir una licencia para cada estación de trabajo donde usará el SOFTWARE.

(c) Copia de seguridad – Usted puede tener copias de seguridad del PRODUCTO DE SOFTWARE, pero sólo puede tener una copia por licencia instalada en un momento determinado. Usted puede usar la copia de seguridad solamente para propósitos de archivo. Excepto del modo en que está expresamente previsto en este EULA, Usted no puede hacer copias del PRODUCTO DE SOFTWARE de otro modo, incluyendo los materiales impresos que acompañan al SOFTWARE.

2. DESCRIPCIÓN DE OTROS DERECHOS Y **LIMITACIONES** 

(a) Limitaciones en Ingeniería Reversa, Descompilación y Desmontado – Usted no puede realizar ingeniería reversa, descompilar o desmontar el PRODUCTO DE SOFTWARE, excepto y solamente en la medida en que dicha actividad esté expresamente permitida por la ley aplicable, no obstante esta limitación. Usted no puede realizar cambios ni modificaciones al Software, sin el permiso escrito de un oficial de DSC. Usted no puede eliminar avisos de propiedad, marcas o etiquetas del Producto de Software. Usted debería instituir medidas razonables que aseguren el cumplimiento de los términos y condiciones de este EULA. (b) Separación de los Componentes – El PRODUCTO DE SOFTWARE se licencia como un producto único. Sus partes componentes no pueden ser separadas para el uso en más de una unidad de HARDWARE. (c) Producto ÚNICO INTEGRADO – Si usted adquirió este SOFTWARE con HARDWARE, entonces el PRODUCTO DE SOFTWARE está licenciado con el HARDWARE como un producto único integrado. En este caso, el PRODUCTO DE SOFTWARE puede ser usado solamente con el HARDWARE, tal y como se establece más adelante en este EULA. (d) Alquiler – Usted no puede alquilar, prestar o arrendar el PRODUCTO DE SOFTWARE. No puede disponibilizarlo a terceros ni colgarlo en un servidor o una página web.

(e) Transferencia de Producto de Software – Usted puede transferir todos sus derechos bajo este EULA sólo como parte de una venta permanente o transferencia del HARDWARE, desde que Usted no retenga copias y transfiera todo el PRODUCTO DE SOFTWARE (incluyendo todas las partes componentes, los materiales impresos y mediáticos y cualquier actualización y este EULA) y desde que el receptor esté conforme con los términos de este EULA. Si el PRODUCTO DE SOFTWARE es una actualización, cualquier transferencia debe incluir también todas las versiones previas del PRODUCTO DE SOFTWARE. (f) Término - Sin prejuicio de cualesquiera otros derechos, DSC puede terminar este EULA si Usted negligencia el cumplimiento de los términos y condiciones de este EULA. En tal caso, usted debe destruir todas las copias del PRODUCTO DE SOFTWARE y todas sus partes componentes.

Marcas registradas – Este EULA no le concede ningún derecho conectado con ninguna de las marcas registradas de DSC o de sus proveedores. 3. Todos los derechos de título y propiedad intelectual

en este y relativos a este PRODUCTO DE SOFTWARE

(incluyendo, pero no limitándose a todas las imágenes, fotografías y textos incorporados al PRODUCTO DE SOFTWARE), los materiales impresos que acompañan, y todas las copias del PRODUCTO DE SOFTWARE, son propiedad de DSC o de sus proveedores. Usted no puede copiar los materiales impresos que acompañan al PRODUCTO DE SOFTWARE. Todos los títulos y derechos de propiedad intelectual en y relativos al contenido que pueden ser accedidos a través del uso del PRODUCTO DE SOFTWARE son de propiedad de su respectivo propietario de contenido y pueden estar protegidos por derechos de autor u otros tratados y leyes de propiedad intelectual. Este EULA no le concede ningún derecho de usar tal contenido. Todos los derechos no expresamente concedidos por este EULA están reservados a DSC y sus proveedores. 4. RESTRICCIONES DE EXPORTACIÓN - Usted se compromete a no exportar o reexportar el PRODUCTO DE SOFTWARE a ningún país, persona o entidad sujeta a las restricciones de exportación de Canadá. 5. ELECCIÓN DE LEY: Este Acuerdo de Acuerdo de Licencia de Software se rige por las leyes de la Provincia de Ontario, Canadá.

6. ARBITRAJE - Todas las disputas que surjan con relación a este Acuerdo estarán determinadas por medio del arbitraje final y vinculante, de acuerdo con el Arbitration Act, y las partes acuerdan someterse a la decisión del árbitro. El lugar de arbitraje será Toronto, Canadá, y la lengua de arbitraje será el inglés. 7. GARANTÍA LIMITADA (a) SIN GARANTÍA - DSC PROVEE EL SOFTWARE "TAL COMO ES", SIN GARANTÍA. DSC NO

GARANTIZA QUE EL SOFTWARE SATISFARÁ SUS NECESIDADES O QUE TAL OPERACIÓN DEL SOFTWARE SERÁ ININTERRUPTA O LIBRE DE **ERRORES** (b) CAMBIOS EN EL ENTORNO OPERATIVO - DSC

no se responsabilizará de problemas causados por cambios en las características operativas del HARDWARE, o de problemas en la interacción del PRODUCTO DE SOFTWARE con SOFTWARE que no sea de DSC o con PRODUCTOS DE HARDWARE. (c) LIMITACIÓN DE RESPONSABILIDAD, CUOTA DE RIESGO DE LA GARANTÍA - EN CUALQUIER CASO, SI ALGUNA LEY IMPLICA GARANTÍAS O CONDICIONES NO ESTABLECIDAS EN ESTE ACUERDO DE LICENCIA, TODA LA RESPONSABILIDAD DE DSC BAJO CUALQUIER DISPOSICIÓN DE ESTE ACUERDO DE LICENCIA SE LIMITARÁ A LA MAYOR CANTIDAD YA PAGADA POR USTED PARA LICENCIAR EL PRODUCTO DE SOFTWARE Y CINCO DÓLARES CANADIENSES (CAD\$5.00). DEBIDO A QUE ALGUNASJURISDICCIONES NO ACEPTAN LA EXCLUSIÓN O LIMITACIÓN DE LA RESPONSABILIDAD PARA DAÑOS CONSECUENTES O INCIDENTALES, LAS LIMITACIONES CITADAS PUEDEN NO APLICARSE A USTED. (d) EXENCIÓN DE LAS GARANTÍAS - ESTA GARANTÍA CONTIENE LA GARANTÍA COMPLETA Y ES VÁLIDA, EN LUGAR DE CUALQUIER OTRA GARANTÍA, YA EXPRESA O IMPLÍCITA (INCLUYENDO TODAS LAS GARANTÍAS IMPLÍCITAS DE MERCANTIBILIDAD O APTITUD PARA UN PROPÓSITO DETERMINADO) Y DE TODAS LAS OBLIGACIONES O RESPONSABILIDADES POR PARTE DE DSC. DSC NO CONCEDE OTRAS GARANTÍAS. DSC TAMPOCO ASUME NI AUTORIZA A NINGUNA OTRA PERSONA QUE PRETENDA ACTUAR EN SU NOMBRE PARA MODIFICAR O CAMBIAR ESTA GARANTÍA NI PARA ASUMIR PARA ELLA NINGUNA OTRA GARANTÍA O RESPONSABILIDAD RELATIVA A ESTE PRODUCTO DE SOFTWARE. (e) REPARACIÓN EXCLUSIVA Y LIMITACIÓN DE GARANTÍA - BAJO NINGUNA CIRCUNSTANCIA DSC SERÁ RESPONSABLE DE CUALQUIER DAÑO ESPECIAL, IMPREVISTO O CONSECUENTE O DAÑOS INDIRECTOS BASADOS EN INFRACCIÓN DE LA GARANTÍA, INFRACCIÓN DEL CONTRATO, NEGLIGENCIA, RESPONSABILIDAD ESTRICTA O CUALQUIER OTRA TEORÍA LEGAL.

TALES DAÑOS INCLUYEN, PERO NO SE LIMITAN, A PÉRDIDAS DE BENEFICIOS, PÉRDIDA DEL PRODUCTO DE SOFTWARE O CUALQUIER EQUIPO ASOCIADO, COSTE DE CAPITAL, COSTE DE SUSTITUCIÓN O REEMPLAZO DE EQUIPO, INSTALACIONES O SERVICIOS, DOWN TIME, TIEMPO DEL COMPRADOR, REIVINDICACIONES DE TERCEROS, INCLUYENDO CLIENTES, Y DAÑOS A LA PROPIEDAD. ADVERTENCIA: DSC recomienda que se pruebe todo el sistema completamente de modo regular. Sin embargo, a pesar de las pruebas frecuentes, y debido a ellas, pero no limitado a las mismas, intento criminal de forzarlo o interrupción eléctrica, es posible que este PRODUCTO DE SOFTWARE falle con relación al desempeño esperado.

#### **PGx303/PGx303BR Instruções de instalação**

# **Contato magnético de desaparecimento**

# **Visão geral**

O PGx303/PGx303BR é um dispositivo de contato magnético PowerG bem fino, compatível com painéis de controle WP. O dispositivo sem fio inclui um interruptor magnético integrado que abre um circuito quando o ímã for transferido de sua posição normal.

**OBSERVACÃO:** O x no nome do produto pode ser substituído por um dos seguintes números: 4,8,9. 4 referese à frequência 433 MHz, 8 refere-se a 868 MHz e 9 refere-se a 912 MHz - 919 MHz. **PGx303/PGx303BR**

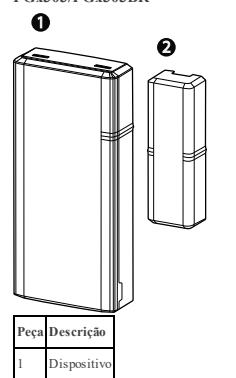

- 2 Ímã <sup>l</sup> Comunicação de duas vias PowerG com o painel de
- controle <sup>l</sup> Detecção de violação frontal e traseira
- <sup>l</sup> Luzes de LED na cor verde, amarela e vermelha durante a instalação, de acordo com a força do
- sinal <sup>l</sup> O LED não acende enquanto uma mensagem de supervisão está sendo transmitida
- <sup>l</sup> Tecnologia FHSS-TDMA de Espectro de Alastramento com Mudança de Frequência de duas vias PowerG
- <sup>l</sup> Quando a carga da bateria está baixa, uma mensagem de "bateria fraca" é enviada ao receptor

# **Instalação**

**CUIDADO!** Este equipamento deve ser instalado somente por pessoal de manutenção em locais internos

# não perigosos. **OBSERVAÇÕES:**

O PGx303/PGx303BR deve ser instalado de acordo com as normas de instalação e classificação de sistemas de alarme contra roubo residencial, UL 1641. A fim de obedecer os requisitos de conformidade de exposição do FCC e IC RF, o dispositivo deve estar em uma distância de ao menos 20 cm de qualquer pessoa durante a operação normal.

As antenas usadas para este produto não podem estar colocalizadas ou ser operadas em conjunto com qualquer outra antena ou transmissor.

#### **Montagem do dispositivo (instalação rápida)** Para montar o dispositivo rapidamente, conclua as

seguintes etapas **OBSERVAÇÃO:**

- <sup>l</sup> Não use este método para instalações UL, pois os dispositivos certificados pela UL devem ser protegidos mecanicamente.
- <sup>l</sup> Se você montar o dispositivo com fita adesiva dupla face, a instalação não será compatível com a norma EN Grau 2.
- 1. Remova as películas das duas fitas dupla face e cole-as na parte de trás do dispositivo e no ímã. Veja a **Montagem do dispositivo (instalação rápida)**.

2. Posicione o dispositivo na estrutura de uma janela ou porta e o ímã na superfície móvel da porta ou da janela em si, alinhadas de acordo com as marcações de local. Veja a .

**OBSERVAÇÃO:**Consulte *Posições típicas do interruptor magnético* para mais informações sobre alinhamento.

Instalação rápida

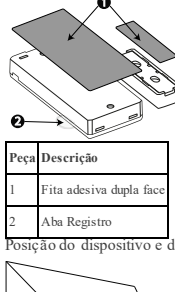

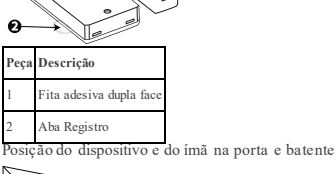

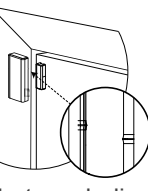

#### **Montagem do dispositivo (instalação do parafuso)**

Para montar o dispositivo com parafusos, conclua as seguintes etapas:

- 1. Insira uma moeda na ranhura e gire para remover a tampa. Se não tiver uma moeda, insira uma chave de fenda de 4 mm em cada ranhura da tampa de plástico e flexione para abrir cada lado da tampa de plástico. Veja a .
- 2. Aparafuse a base do dispositivo na estrutura da porta. Veja a .
- 3. Aparafuse a base do ímã na porta, alinhando-a com o receptor. Veja a e . **OBSERVAÇÃO:**Consulte *Posições típicas do*
- *interruptor magnético* para mais informações sobre alinhamento. 4. Prenda as tampas no dispositivo e na base do ímã.
- Veja a .

#### Remoção da tampa do dispositivo  $\Omega$ Ø

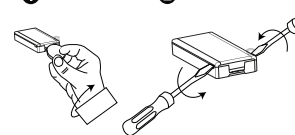

Instalação do parafuso do dispositivo

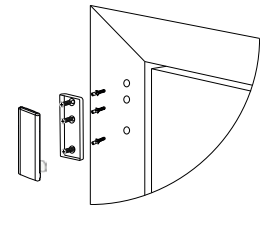

Instalação do parafuso do ímã

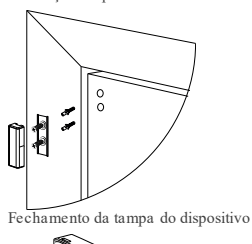

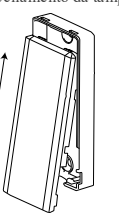

# **Registrando o dispositivo**

Para Registrar o dispositivo, vá para o menu de Instalação no painel de controle e faça o seguinte: **OBSERVAÇÕES:**

Consulte o guia do instalador do painel e siga o procedimento na opção **02:ZONAS/DISPOSITIVOS** do Menu do Instalador.

Para instalações listadas pela UL/ULC, utilize apenas em conjunto com os painéis de controle listados pela UL/ULC. Aba Registro

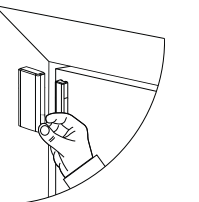

Consulte o manual de instalação do sistema de alarme ao qual o dispositivo está sendo registrado para garantir que as etapas adequadas sejam feitas:

- 1. Entre na opção Registro de Dispositivo pelo método especificado e selecione a opção apropriada para adicionar um novo dispositivo.
- 2. Registre o dispositivo inserindo a bateria para ligar o dispositivo até que o registro seja detectado ou insira o ID do dispositivo.
- 3. Selecione o número da zona desejada.
- 4. Configure os parâmetros necessários do dispositivo. 5. Monte e teste o detector. Voir *Teste de diagnóstico*

*local*. **OBSERVAÇÃO:** Ao registrar o detector a painéis WP com a versão 19.4 ou uma anterior, o detector será registrado como um detector de movimento, **ID:100- XXXX**, e identificado como **Sens. Contato** no painel.

#### **Trocando a bateria**

**CUIDADO!** Risco de explosão se a bateria for trocada por uma de um tipo incorreto. Descarte as baterias usadas de acordo com as instruções do fabricante. **CUIDADO!** Este produto contém uma bateria tipo moeda. Se a bateria tipo moeda for engolida, ela pode causar graves queimaduras internas em apenas 2 horas e pode levar à morte. Mantenha as baterias novas e usadas longe de crianças. Se o compartimento da bateria não fechar com segurança, pare de usar o produto e mantenha-o longe de crianças. Se você acha que as baterias podem ter sido engolidas ou colocadas em qualquer parte do corpo, procure imediatamente atendimento médico.

Para remover a bateria, faça o seguinte:

- 1. Remova a tampa. Veja a .
- 2. Posicione uma chave de fenda por baixo da bateria. Veja a , número 1.
- 3. Gire a chave de fenda, usando a base como uma alavanca, para remover a bateria.

Inserção e remoção da bateria

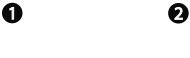

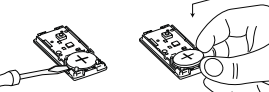

- Para inserir a bateria, faça o seguinte:
- 1. Insira a bateria em um ângulo com o (+) virado para cima. Veja a , número 2. 2. Faça pressão para baixo na bateria até que ela
- encaixe no lugar.

### **Posições típicas do interruptor magnético**

Posições típicas do interruptor magnético

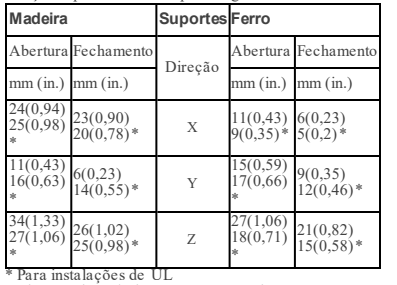

Posições típicas do interruptor magnético

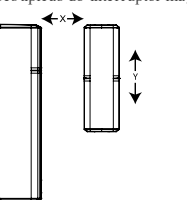

# **Teste de diagnóstico local**

- 1. Antes de testar, separe a base da tampa. Vija a .
- 2. Feche a tampa para devolver a chave de violação à posição normal (intacta).
	- 3. Abra a porta ou janela por um instante e confirme se o LED vermelho pisca, indicando a detecção.
- 4. Após dois segundos, um dos LEDs pisca três vezes. A exibe a indicação de força do sinal recebido. Reação da recepção do LED

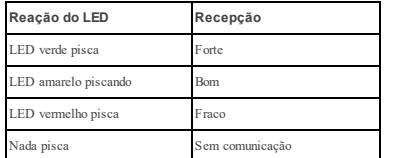

**IMPORTANTE!** Deve-se garantir uma recepção confiável. Portanto, um sinal fraco em intensidade não é aceitável. Se você receber um sinal fraco do detector, mude-o de localização e faça um novo teste até que um sinal forte seja recebido (em regiões que exigem a instalação em conformidade com a norma UL, somente a força de sinal forte é permitida).

**OBSERVAÇÃO:** Recomenda-se um sinal forte, e você deve verificar a força do sinal usando o teste de diagnóstico do painel de controle. Para obter instruções detalhadas do Teste de diagnóstico, consulte o Guia de Instalação do painel de controle.

# **Especificações**

### **SEM FIO**

Faixa de frequência (MHz): 433, 868, 915 (de acordo com a frequência predominante em sua região) Observação: Apenas os dispositivos na faixa de frequência de 912 MHz - 919 MHz são listados pela UL/ULC Máxima potência Tx: +14 dBm irradiada a 868 MHz; +10 dBm irradiada a 433 MHz Modulação: GFSK Antena: Antena F-invertido integrada Protocolo de comunicação: PowerG Supervisão: Sinalização em intervalos de 256 segundos

# **ELÉCTRICO**

Tipo de bateria: Apenas baterias GP ou Panasonic de Lítio de 3 V tipo CR2450 Vida útil da bateria: Até 6 anos com uso típico na temperatura ambiente de 25°C (77°F) **OBSERVAÇÃO:** Não verificado pela UL Limite de bateria fraca: 2 V na temperatura ambiente de 25°C (77°F)

### **AMBIENTAL**

Temperatura operacional: -10°C a 55°C (14°F a 131°F). Intervalo verificado pela UL: apenas de 0ºC a 49ºC (de 32°F a 120°F) Temperatura de armazenamento: -20°C a 70°C (-4°F a  $158^{\circ}$ F) Umidade relativa (UR): Até 95% sem condensação, verificado pela UL até 85% UR no máximo

## **FÍSICO**

Dimensões (CxLxP): 67 mm x 31 mm x 11 mm (2,6 pol. x 1,2 pol. x 0,4 pol.) Peso (bateria incluída): 20 g (0,71 oz) Cor: Branco ou marrom

## **Notas UL/ULC**

O modelo PG9303 foi classificado pela UL para aplicações residenciais e comerciais de roubo e pela ULC para aplicações residenciais de roubo conforme os requisitos das Normas UL 634 e ULC/ORD-C634 para Contato Porta e de Janela. Para instalações UL/ULC, use estes dispositivos apenas em conjunto com receptores sem fio compatíveis com DSC: HSM2HOST9, HS2LCDRF(P) 9, HS2ICNRF(P)9, PG9920, WS900-19, e WS900-29.

Europa: CE/EN: (EN 300220, EN 301489, EN 50130-4, EN 50130-5, EN 61000-6-3, EN 62368-1, EN50131-2- 6, GRAU 2, CLASSE II, EN50131-6 Tipo C) classificação PG8303: 868 MHz, PG4303: 433 MHz. Conforme a EN 50131-1, este equipamento pode ser aplicado em sistemas instalados até e incluindo o Grau 2 de Segurança, Classe II Ambiental. RU. O PG8303 é apropriado para uso em sistemas instalados em conformidade com PD6662 no Grau 2 e classe ambiental 2, BS8243. Certificado por Applica Test & Certification AS em

conformidade com EN 50131-2-6, EN 50131-5-3, EN 50131-6, EN 50130-4. Grau de segurança 2 e classe ambiental II.

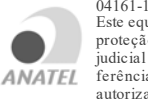

04161-19-03215 Este equipamento não tem direito à proteção contra interferência prejudicial e não pode causar inter-ANATFI ferência em sistemas devidamente autorizados.

### **Declaração UE de Conformidade Simplificada**

O(a) abaixo assinado(a), Tyco Safety Products Canada Ltd declara que o presente tipo de equipamento de rádio está em conformidade com a Diretiva 2014/53/UE. O texto integral da declaração de conformidade está disponível no seguinte endereço de Internet: PG4303: http://dsc.com/pdf/1809003

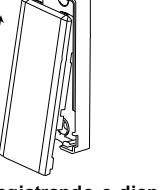

PG8303: http://dsc.com/pdf/1809004

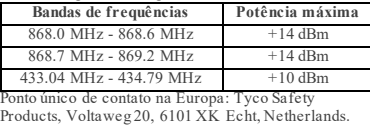

**R.E.E.E. Declaração de Reciclagem de Produto** Para obter informações referentes à reciclagem deste produto, entre em contato com a empresa da qual originalmente o adquiriu. Se está descartando este produto, e não devolvendo-o para conserto, você deve garantir que ele seja retornado como identificado por seu fornecedor. Este produto não deve ser jogado fora como lixo comum.

Diretiva 2012/19/EC de Resíduos de Equipamentos Elétricos e Eletrônicos.

#### **Declaração Conformidade FCC**

Cuidado! Alterações ou modificações não expressamente aprovadas pela Digital Security Controls podemanular sua permissão para usar este equipamento. Este equipamento foi testado e considerado em conformidade com os limites para o dispositivo digital Classe B, no cumprimento da Parte 15 das Normas FCC. Esses limites são criados para fornecer uma proteção razoável contra interferências prejudiciais em uma instalação residencial.

Este equipamento gera e utiliza energia de radiofrequência, e caso não seja instalado e utilizado corretamente e seguindo estritamente as instruções do fabricante, pode causar interferência na recepção de rádio e de televisão.

No entanto, não há garantia de que não haverá interferência em uma instalação em particular. Se este equipamento causar interferência prejudicial na recepção de rádio ou televisão, o que pode ser determinado conectando e des conectando o equipamento, o usuário é encorajado a corrigir a interferência através de uma ou mais das seguintes medidas: Se necessário, o usuário deve consultar o vendedor ou um técnico de televisão/rádio experiente para sugestões adicionais.

### FCC ID: F5318PG9303

#### **Indust ry Canada Statement**

This equipment complies with FCC and ISED Canada RF radiation exposure limits set forth for an uncontrolled environment. This device complies with FCC Rules Part 15 and with ISED Canada licence exempt RSS standard(s). Operation is subject to the following two conditions: (1) This device may not cause harmful interference, and (2) this device must accept any interference that may be received or that may cause undesired operation.

Le present appareil est conforme aux CNR d'ISED Canada applicables aux appareils radio exempts de licence. L'exploitation est autorisee aux deux conditions suivantes :(1) l'appareil ne doit pas produire de brouillage, et (2) l'utilisateur de l'appareil doit accepter tout brouillage radioelectrique subi, meme si le brouillage est susceptible d'en compromettre le fonctionnement. To comply with FCC Section 1.1310 for human exposure to radio frequency electromagnetic fields and IC requirements, implement the following instruction: A distance of at least 20cm between the equipment and all persons should be maintained during the operation of the equipment. Le dispositif doit être placé à une distance d'au moins 20 cm à partir de toutes les personnes au cours de son fonctionnement normal. Les antennes utilisées pour ce produit ne doivent pas être situés ou exploités conjointement avec une autre antenne ou transmetteur.

#### IC: 160A-PG9303

The term IC before the radio certification number signifies that the Industry Canada technical specifications were met. This Class B digital apparatus complies with Canadian ICES-003. This device complies with RSS-247 of Industry Canada. Operation is subject to the following two conditions: (1) this device may not cause interference, and (2) this device must accept any interference, including interference that may cause undesired operation of the device.

Cet appareil numérique de la classe B est conforme à la norme NMB- 003 du Canada. Ce dispositif satisfait aux exigences d'Industrie Canada, prescrites dans le document CNR- 247. son utilisation est autorisée seulement aux conditions suivantes: (1) il ne doit pas produire de brouillage et (2) l'utilisateur du dispositif doit être prêt à accepter tout brouillage radioélectrique reçu, même si ce brouillage est susceptible de compromettre le fonctionnement du dispositif.

#### **Garantia Limitada**

A Digital Security Controls (DSC) garante que, durante um período de 12 meses a partir da data de compra, o produto está isento de defeitos de material e de fabrico sob utilização normal e que, no cumprimento de eventuais falhas abrangidas por garantia, a Digital Security Controls reparará ou substituirá, conforme a mesma entender, o equipamento defeituoso após a devolução deste ao seu entreposto de reparações. Esta garantia abrange apenas defeitos em peças e de fabrico e não abrange danos ocorridos durante o envio ou manuseio, ou danos causados por factos para além do controlo da Digital Security Controls, como raios, voltagem excessiva, choque mecânico, danos causados por água ou danos resultantes de abuso, alteração ou aplicação incorrecta do equipamento.

A garantia precedente aplica-se apenas ao comprador original, sobrepondo-se a todas e quaisquer outras garantias explícitas ou impressas, e a todas e quaisquer outras obrigações e responsabilidades por parte da DSC. Esta garantia contém toda a garantia. A Digital Security Controls não assume qualquer responsabilidade por, nem autoriza nenhuma pessoa que afirme representá-la a modificar ou alterar esta garantia, nem a assumir qualquer outra garantia ou responsabilidade relativa a este produto. Em circunstância alguma será a DSC responsável por quaisquer danos directos, indirectos ou consequenciais, perda de lucros previstos, perda de tempo ou quaisquer outras perdas incorridas pelo comprador relacionadas com a compra, instalação, operação ou falha deste produto. Aviso: A Digital Security Controls recomenda que todo o sistema seja testado de forma integral periodicamente. No entanto, apesar de testes frequentes, é possível que este produto não funcione como esperado devido à, mas não limitado à, adulteração criminosa ou à interrupção de electricidade.

**IMPORTANTE LEIA COM ATENÇÃO:** O software DSC, adquirido com ou sem Produtos e Componentes, respeita leis de direitos de autor e é comprado com a aceitação dos seguintes termos de licenciamento: O Contrato de Licença de Utilizador Final (CLUF) (EndUser License Agreement ("EULA")) é um acordo legal entre V.Exa.(empresa, indivíduo ou entidade que adquire o Software ou qualquer Hardware relacionado) e a Digital Security Controls, uma divisão da Tyco Safety Products Canada Ltd.("DSC"), o fabricante dos sistemas de segurança integrados e o programador do software e quaisquer produtos ou componentes relacionados ("HARDWARE") que V.Exa.adquiriu. Se for suposto o software do produto DSC ("PROGRAMA" ou "SOFTWARE") vir acompanhado de HARDWARE, e se verificar que NÃO vem acompanhado de novo HARDWARE, V. Exa.não poderá utilizar, copiar ou instalar o PROGRAMA. O PROGRAMA inclui o software, e poderá incluir meios associados, materiais impressos e documentação electrónica ou disponível "online". Qualquer software fornecido com o PROGRAMA que esteja associado a um contrato de licença de utilizador final em separado está licenciado a V. Exa.nos termos desse mesmo contrato de licença.

Ao instalar, copiar, descarregar, armazenar, aceder, ou outro, utilizando o PROGRAMA, V.Exa.concorda incondicionalmente em respeitar os termos deste CLUF (EULA), mesmo que o CLUF (EULA) seja considerado como uma modificação de quaisquer acordos ou contratos prévios. Se V.Exa.não concordar com os termos deste CLUF (EULA) a DSC não irá licenciar o PROGRAMA a V.Exa., e V. Exa.não terá direito à sua utilização.

LICENÇA DO PROGRAMA

O PROGRAMA está protegido por leis de direitos de autor e tratados internacionais de direitos de autor, bem como por outros tratados e leis de propriedade intelectual. O PROGRAMA é licenciado, não vendido. 1. Este CLUF (EULA), concede a V.Exa.os seguintes direitos:

(a) Instalação e Uso do Software – Para cada licença que V.Exa.adquire, apenas poderá ter uma cópia do PROGRAMA instalado.

(b) Armazenamento/Uso em Rede – O PROGRAMA não pode ser instalado, acedido, apresentado, executado, partilhado ou utilizado de forma concomitante em ou a partir de diferentes computadores, incluindo estações de trabalho, terminais ou outros dispositivos electrónicos digitais ("Dispositivo"). Por outras palavras, se V.Exa. tem várias estações de trabalho, terá de adquirir uma licença para cada estação de trabalho onde o SOFTWARE vai ser utilizado.

(c) Cópia de Segurança – V.Exa.poderá efectuar cópias de segurança do PROGRAMA, mas poderá apenas ter uma cópia por cada licença instalada numa determinada altura. V. Exa.apenas poderá utilizar a cópia de segurança para efeitos de arquivo. Excepto quando expressamente mencionado neste CLUF (EULA , V.Exa.não poderá efectuar cópias do PROGRAMA, incluindo os materiais impressos que acompanham o SOFTWARE. 2. DESCRIÇÃO DE OUTROS DIREITOS E

LIMITAÇÕES.

(a) Limitações sobre Engenharia Inversa, Descompilação e Desmontagem – V. Exa.não poderá fazer engenharia inversa, descompilação ou desmontagem do PROGRAMA, excepção feita à actividade cuja extensão é permitida por lei aplicável, sem oposição a esta limitação. V.Exa.não poderá efectuar alterações ou modificações ao Software, sem a autorização escrita por parte de um responsável da DSC. V.Exa.não poderá remover notas de propriedade, marcas ou etiquetas do Programa. V.Exa.ira instituir medidas responsáveis para que possa garantir a conformidade com os termos e condições deste CLUF (EULA). (b) Separação de Componentes - O PROGRAMA é licenciado como um produto único. As partes que o constituem não podem ser separadas para utilização em mais do que uma unidade de HARDWARE . (c) PRODUTO ÚNICO INTEGRADO – Se V.Exa.adquiriu este SOFTWARE com HARDWARE, então o PROGRAMA é licenciado com o HARDWARE como um produto único integrado. Neste caso, o PROGRAMA só pode ser utilizado com o HARDWARE, como determinado neste CLUF (EULA).

(d) Aluguer – V.Exa.não poderá alugar, ceder ou emprestar o PROGRAMA. V.Exa.não poderá disponibilizá-lo a outros ou colocá-lo num servidor ou página Web.

(e) Transferência do Programa – V.Exa.poderá transferir todos os seus direitos abrangidos por este CLUF (EULA) apenas como parte de uma venda ou transferência permanente do HARDWARE, desde que V.Exa.não fique com quaisquer cópias, transfira todo o PROGRAMA (incluindo todos os componentes, meios e materiais impressos, quaisquer upgrades e este CLUF (EULA)), desde que o receptor concorde com os termos deste CLUF (EULA). Se o PROGRAMA for um upgrade, qualquer transferência deverá incluir todas as versões anteriores do PROGRAMA.

(f) Extinção – Sem prejuízo a quaisquer outros direitos, a DSC pode terminar este CLUF (EULA) se V.Exa.falhar no cumprimento dos termos e condições deste CLUF (EULA). Se tal acontecer, V.Exa.deverá destruir todas as cópias do PROGRAMA e todos os seus componentes.

(g) Marcas Registadas - Este CLUF (EULA) não concede a V.Exa.quaisquer direitos em relação a quaisquer marcas registadas ou de serviço da DSC ou seus fornecedores.

3. DIREITOS DE AUTOR. Todos os títulos e direitos de propriedade intelectual no e para o PROGRAMA (incluindo, mas não limitando, quaisquer imagens, fotografias e texto incorporado no PROGRAMA), os materiais impressos que o acompanham ou quaisquer cópias do PROGRAMA, são propriedade da DSC ou dos seus

fornecedores. V.Exa.não poderá copiar os materiais impressos que acompanham o PROGRAMA. Todos os títulos e direitos de propriedade intelectual no e para o conteúdo que poderá vir a ser acedido através do uso do PROGRAMA são propriedade dos respectivos proprietários do conteúdo e poderão ser protegidos por direitos de autor aplicáveis ou outros tratados e leis de propriedade intelectual. Este CLUF (EULA) não confere a V.Exa.quaisquer direitos sobre o uso desses conteúdos. A DSC e os seus fornecedores reservam todos os direitos não expressos ao abrigo deste CLUF (EULA) .

4. RESTRIÇÕES À EXPORTAÇÃO. V.Exa.assume que não exportará ou reexportará o PROGRAMA para qualquer país, individuo ou entidade sujeito a restrições de exportação Canadianas.

5. LEGISLAÇÃO APLICÁVEL: Este Acordo de Licença de Software é regido pelas leis da Província de Ontário, Canada.

6. ARBITRAGEM. Todos os conflitos emergentes da relação com este Acordo serão determinados por arbitragem final e mandatória ao abrigo do Arbitration Act, ficando as partes sujeitas à decisão arbitral. O local designado para a arbitragem será Toronto, no Canada, e a língua utilizada na arbitragem será o Inglês. 7. LIMITES DE GARANTIA

(a) ISENÇÃO DE GARANTIA. A DSC FORNECE O SOFTWARE "TAL COMO ESTÁ" SEM GARANTIA. A DSC NÃO GARANTE QUE O SOFWARE IRÁ AO ENCONTRO DOS SEUS REQUISITOS OU QUE O FUNCIONAMENTO DO SOFTWARE SEJA ININTERRUPTO OU LIVRE DE ERROS. (b) ALTERAÇÕES AO AMBIENTE OPERATIVO. A DSC não se responsabiliza por problemas causados por alterações às características operativas do HARDWARE, ou por problemas na interacção do PROGRAMA com SOFTWARE ou HARDWARE não

produzido pela DSC. (c) LIMITAÇÕES DE RESPONSABILIDADE; A GARANTIA REFLECTE A ALOCAÇÃO DE RISCO - EM QUALQUER CASO, SE ALGUM ESTATUTO IMPLICARGARANTIAS OU CONDIÇÕES NÃO MENCIONADOS NESTE ACORDO DE LICENÇA, A RESPONSABILIDADE TOTAL DA DSC NÃO SERÁ SUPERIORAO VALOR EFECTIVAMENTE PAGO POR V.EXA.PELA LICENÇA DESTE PROGRAMA E CINCO DOLARES CANADIANOS (CAD\$5.00). PORQUE ALGUMAS JURISDIÇÕES NÃO PERMITEM A EXCLUSÃO OU LIMITAÇÃO DE RESPONSABILIDADE PARA DANOS CONSEQUENTES OU ACIDENTAIS, A LIMITAÇÃO ACIMA INDICADA PODERÁ NÃO SE

APLICAR A V.EXA.. (d) ISENÇÃO DE GARANTIAS. ESTA GARANTIA CONTÉM A GARANTIA COMPLETA E DEVERÁ PREVALECER SOBRE TODA E QUALQUER GARANTIA, EXPRESSA OU IMPLICITA (INCLUINDO TODAS AS GARANTIAS DE COMERCIALIZAÇÃO OU ADAPTAÇÃO PARA UM DETERMINADO FIM.) E A TODAS AS OUTRAS OBRIGAÇÕES OU RESPONSABILIDADES POR PARTE DA DSC. A DSC NÃO DÁ QUAISQUER OUTRAS GARANTIAS. A DSC NÃO ASSUME NEM AUTORIZA QUALQUER OUTRA PESSOA A AGIR EM SEU NOME NA MODIFICAÇÃO DESTA GARANTIA, NEM PARA QUE POSSA ASSUMIR

POR SI (DSC) QUALQUER OUTRA GARANTIA OU RESPONSABILIDADE RELACIONADA COM ESTE PROGRAMA.

(e) DIREITOS EXCLUSIVOS E LIMITAÇÃO DE GARANTIA. EM NENHUMA CIRCUNSTÂNCIA SERÁ A DSC RESPONSABILIZADA POR QUAISQUER DANOS ESPECIAIS, ACIDENTAIS, CONSEQUENTES OU INDIRECTOS RESULTANTES DE FALHAS NA GARANTIA, FALHAS NO CONTRATO, NEGLIGÊNCIA, RESPONSABILIDADE OBJECTIVA, OU QUAISQUER OUTRAS TEORIAS LEGAIS. TAIS DANOS INCLUÉM, MAS NÃO LIMITAM, PERDA DE LUCROS, PERDA DO PROGRAMA OU EQUIPAMENTO ASSOCIADO, CUSTO DE CAPITAL, CUSTOS COM EQUIPAMENTO DE SUBSTITUIÇÃO, INSTALAÇÕES OU SERVIÇOS, TEMPO MORTO, TEMPO DE COMPRA,

EXIGÊNCIAS DE TERCEIROS, INCLUINDO CLIENTES, E PREJUÍZO SOBRE A PROPRIEDADE. ATENÇÃO: A DSC recomenda que todo o sistema seja completamente testado regularmente. No entanto, apesar dos testesfrequentes, e devido a, mas não limitado a, adulteração criminal ou interrupção elétrica, é possível que este PRODUTO DE SOFTWARE não funcione como esperado.

©2021 Johnson Controls. All rights reserved. JOHNSON CONTROLS, TYCO and DSC are trade-marks and/or registered trademarks. Unauthorized use is strictly prohibited. www.dsc.com Tech. support: 1-800- 387-3630

D-307447 Rev. 5, 06/21.

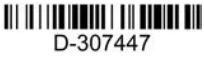

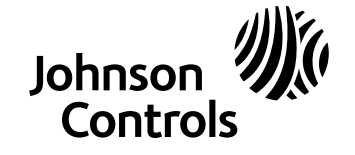